# LuaLAT<sub>E</sub>X-ja jclasses

# $\rm LuaTEX\mbox{-}ja$

# 2011/10/03

# Contents

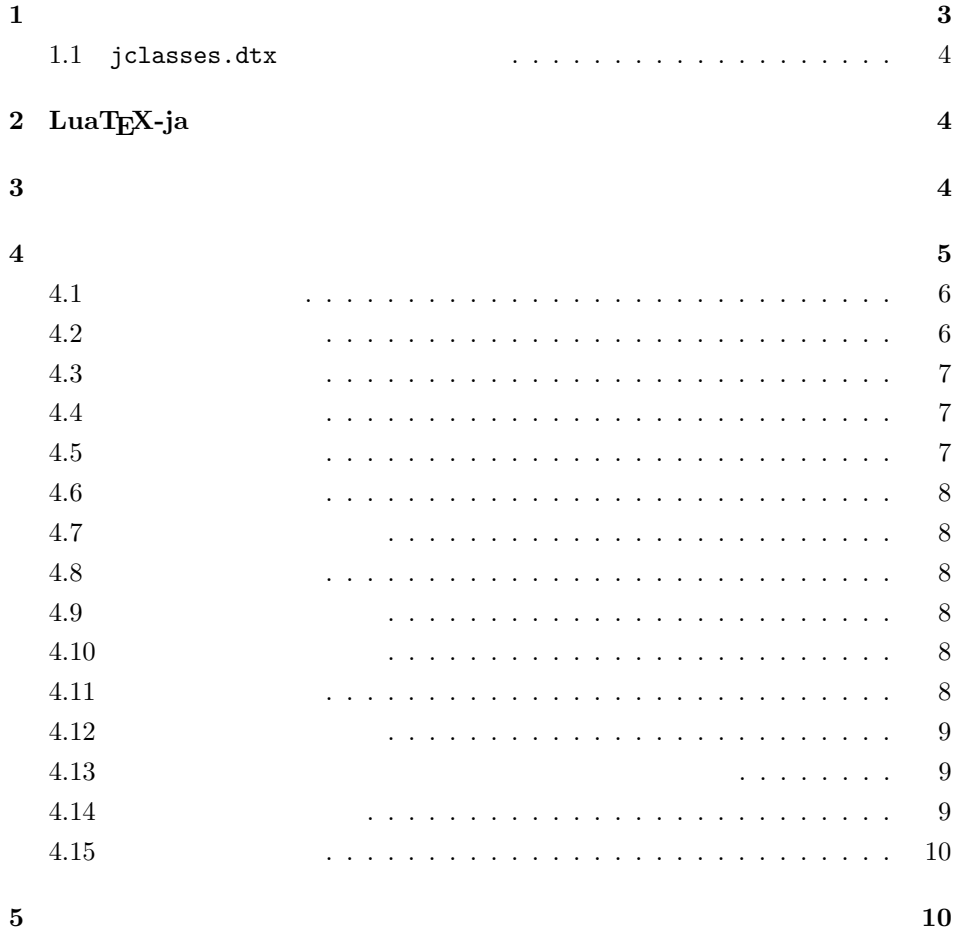

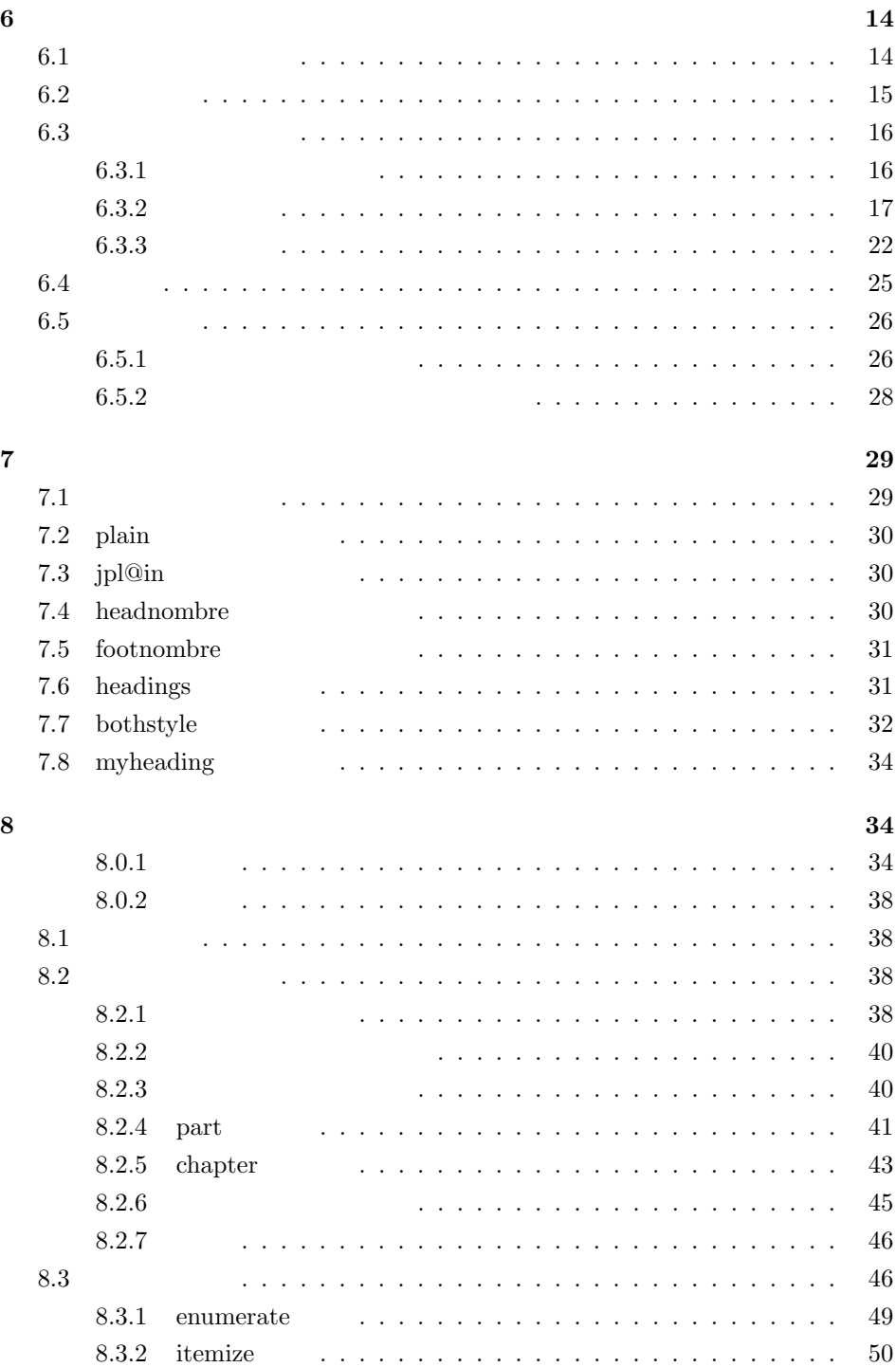

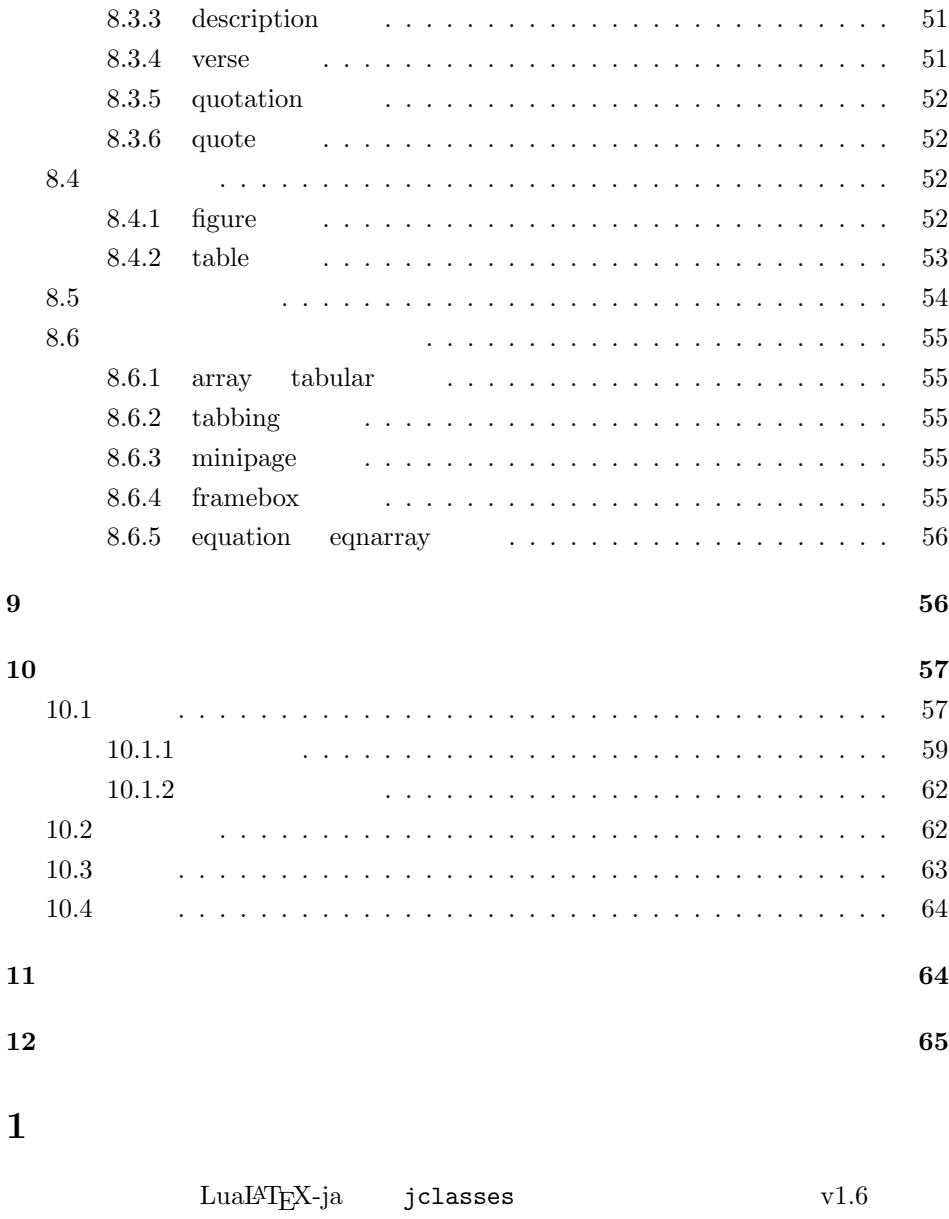

 $\tt DOCSTRIP$ 

<span id="page-2-0"></span> ${\bf DOCSTRIP}$ 

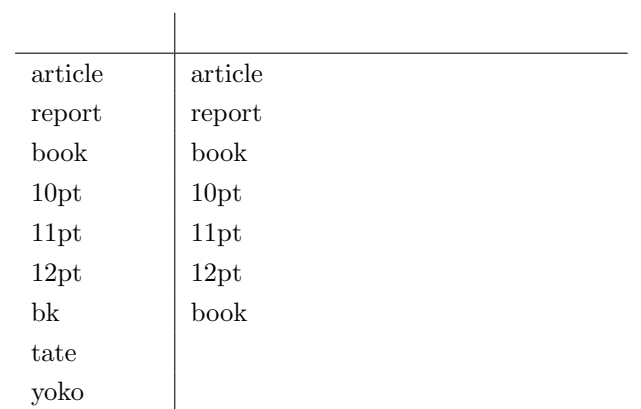

## <span id="page-3-0"></span> $1.1$  jclasses.dtx

 $j$ classes.dtx ltjclasses.dtx diff

• disablejfam

! LaTeX Error: Too many math alphabets used in version \*\*\*\*.

lualatex-math

- PDF  $\bullet$
- \if  $\vee$  \ \ \ \ \ifSeireki, \Seireki, \Wareki  $12$

# <span id="page-3-1"></span> $2$  LuaT<sub>E</sub>X-ja

luatexja 1  $\langle *$ article | report | book $\rangle$ 2 \RequirePackage{luatexja}

<span id="page-3-2"></span> $3 \overline{\phantom{a}}$ 

 $\label{eq:12} \Delta 4,\ \text{A5, B4, B5} \tag{1, 2, 3, 4}$ 

3 \newcounter{@paper}

<span id="page-4-0"></span>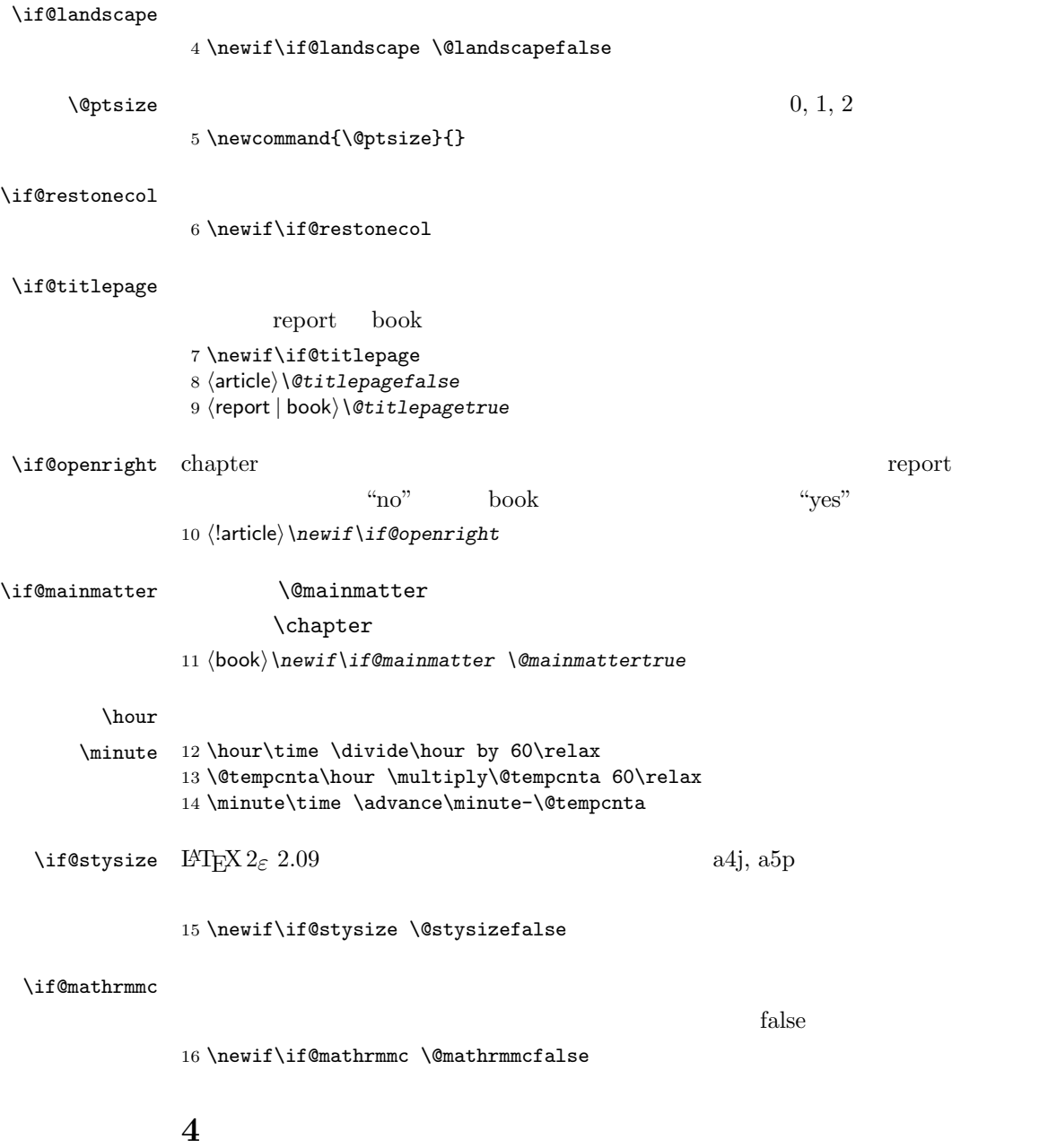

```
17 \DeclareOption{a4paper}{\setcounter{@paper}{1}%
18 \setlength\paperheight {297mm}%
19 \setlength\paperwidth {210mm}}
20 \DeclareOption{a5paper}{\setcounter{@paper}{2}%
21 \setlength\paperheight {210mm}
22 \setlength\paperwidth {148mm}}
23 \DeclareOption{b4paper}{\setcounter{@paper}{3}%
24 \setlength\paperheight {364mm}
25 \setlength\paperwidth {257mm}}
26 \DeclareOption{b5paper}{\setcounter{@paper}{4}%
27 \setlength\paperheight {257mm}
28 \setlength\paperwidth {182mm}}
```
### %

<span id="page-5-0"></span> $4.1$ 

```
30 \DeclareOption{a4j}{\setcounter{@paper}{1}\@stysizetrue
31 \setlength\paperheight {297mm}%
32 \setlength\paperwidth {210mm}}
33 \DeclareOption{a5j}{\setcounter{@paper}{2}\@stysizetrue
34 \setlength\paperheight {210mm}
35 \setlength\paperwidth {148mm}}
36 \DeclareOption{b4j}{\setcounter{@paper}{3}\@stysizetrue
37 \setlength\paperheight {364mm}
38 \setlength\paperwidth {257mm}}
39 \DeclareOption{b5j}{\setcounter{@paper}{4}\@stysizetrue
40 \setlength\paperheight {257mm}
41 \setlength\paperwidth {182mm}}
42 %
43 \DeclareOption{a4p}{\setcounter{@paper}{1}\@stysizetrue
44 \setlength\paperheight {297mm}%
45 \setlength\paperwidth {210mm}}
46 \DeclareOption{a5p}{\setcounter{@paper}{2}\@stysizetrue
47 \setlength\paperheight {210mm}
48 \setlength\paperwidth {148mm}}
49 \DeclareOption{b4p}{\setcounter{@paper}{3}\@stysizetrue
50 \setlength\paperheight {364mm}
51 \setlength\paperwidth {257mm}}
52 \DeclareOption{b5p}{\setcounter{@paper}{4}\@stysizetrue
53 \setlength\paperheight {257mm}
54 \setlength\paperwidth {182mm}}
```
## <span id="page-5-1"></span> $4.2$

\if@compatibility

```
56 \renewcommand{\@ptsize}{0}
57 \else
58 \DeclareOption{10pt}{\renewcommand{\@ptsize}{0}}
59 \fi60 \DeclareOption{11pt}{\renewcommand{\@ptsize}{1}}
61\DeclareOption{12pt}{\renewcommand{\@ptsize}{2}}
```
## <span id="page-6-0"></span> $4.3$

```
62 \DeclareOption{landscape}{\@landscapetrue
63 \setlength\@tempdima{\paperheight}%
64 \setlength\paperheight{\paperwidth}%
65 \setlength\paperwidth{\@tempdima}}
```
### <span id="page-6-1"></span> $4.4$

## tombow  $\frac{1}{2}$

PDF **EXECUTE** 

tombow tombo

- \DeclareOption{tombow}{%
- \tombowtrue \tombowdatetrue
- \setlength{\@tombowwidth}{.1\p@}%
- \@bannertoken{%
- \jobname\space:\space\number\year/\number\month/\number\day
- (\number\hour:\number\minute)}
- \maketombowbox}
- \DeclareOption{tombo}{%
- \tombowtrue \tombowdatefalse
- \setlength{\@tombowwidth}{.1\p@}%
- \maketombowbox}

### <span id="page-6-2"></span> $4.5$

### 章を出力します。作成した PDF をフィルムに面付け出力する場合などに指定をし

\DeclareOption{mentuke}{%

- \tombowtrue \tombowdatefalse
- \setlength{\@tombowwidth}{\z@}%
- \maketombowbox}

LuaT<sub>EX-ja</sub>

```
81 %% \DeclareOption{tate}{%<br>82 %% \AtBeginDocument{\tat
82 %% \AtBeginDocument{\tate\message{ \{83\% \adjustbaseline}% \adjustbaseline}
                                     \adjustbaseline}%
84 %% }
```
## <span id="page-7-1"></span> $4.7$

twoside  $\overline{a}$ 

85 \DeclareOption{oneside}{\@twosidefalse} 86 \DeclareOption{twoside}{\@twosidetrue}

### <span id="page-7-2"></span>4.8

```
87 \DeclareOption{onecolumn}{\@twocolumnfalse}
88 \DeclareOption{twocolumn}{\@twocolumntrue}
```
## <span id="page-7-3"></span>4.9

```
@titlepage
89 \DeclareOption{titlepage}{\@titlepagetrue}
90 \DeclareOption{notitlepage}{\@titlepagefalse}
```
### <span id="page-7-4"></span> $4.10$

chapter  $\alpha$ 

```
91 \langle larticle\rangle\if@compatibility
92 \langlebook\rangle\@openrighttrue
93 (!article) \else
94 \langlelarticle\rangle\DeclareOption{openright}{\@open{righttrue}}95 \langlelarticle\rangle\DeclareOption{openany}{}{\@openrightfalse}
96 \langle!article\rangle \fi
```
### <span id="page-7-5"></span>4.11

leqno example: the state of the state of the state of the state of the state of the state of the state of the s

```
97 \DeclareOption{leqno}{\input{leqno.clo}}
98 \DeclareOption{fleqn}{\input{fleqn.clo}}
```
## <span id="page-7-0"></span>4.6

<span id="page-8-0"></span>4.12

```
\alpha " \alpha" \alpha\bibindent
```

```
99 \DeclareOption{openbib}{%
```
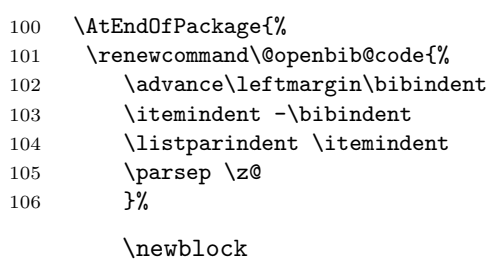

107 \renewcommand\newblock{\par}}}

<span id="page-8-1"></span> $4.13$ 

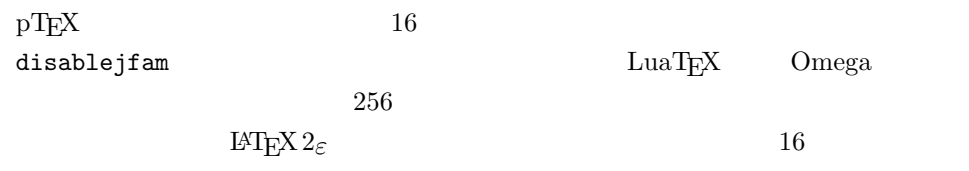

lualatex-math

```
\begin{tabular}{ll} \texttt{mathmm} \texttt{mathmm} \end{tabular} \begin{tabular}{ll} \texttt{mathmm} \end{tabular} \end{tabular} \begin{tabular}{ll} \texttt{mathmm} \end{tabular} \begin{tabular}{ll} \texttt{mathmm} \end{tabular} \end{tabular} \begin{tabular}{ll} \texttt{mathmm} \end{tabular} \end{tabular} \begin{tabular}{ll} \texttt{mathmm} \end{tabular} \begin{tabular}{ll} \texttt{mathmm} \end{tabular} \end{tabular} \begin{tabular}{ll} \texttt{mathmm} \end{tabular} \begin{tabular}{ll} \texttt{mathmm} \end{tabular}
```

```
108 \if@compatibility
109 \@mathrmmctrue
110 \else
111 \DeclareOption{disablejfam}{%
112 \ClassWarningNoLine{\@currname}{The class option 'disablejfam' is obsolete}}<br>113 \Declare0ption{mathrmmc}{\@mathrmmctrue}
     \DeclareOption{mathrmmc}{\@mathrmmctrue}
114 \fi
```
## <span id="page-8-2"></span>4.14

```
draft 5pt
```
115 \DeclareOption{draft}{\setlength\overfullrule{5pt}} 116 \DeclareOption{final}{\setlength\overfullrule{0pt}} 117  $\langle$  /article | report | book $\rangle$ 

## <span id="page-9-0"></span> $4.15$

 $\langle *$ article | report | book) 119 (\*article) 120 (tate) \ExecuteOptions{a4paper,10pt,oneside,onecolumn,final,tate} 121 (yoko) \ExecuteOptions{a4paper,10pt,oneside,onecolumn,final}  $//$ article $\rangle$  $\langle *report \rangle$ 124 (tate) \ExecuteOptions{a4paper,10pt,oneside,onecolumn,final,openany,tate}  $\langle yoko \rangle$ \ExecuteOptions{a4paper,10pt,oneside,onecolumn,final,openany}  $\langle$ /report $\rangle$  $\langle *book \rangle$ 128 (tate) \ExecuteOptions{a4paper,10pt,twoside,onecolumn,final,openright,tate}  $\langle$ yoko $\rangle\$ ExecuteOptions{a4paper,10pt,twoside,onecolumn,final,openright}  $130 \; \langle / \text{book} \rangle$  \ProcessOptions\relax 132 (book & tate) \input{ltjtbk1\@ptsize.clo}  $\|$ book  $\&$  tate $\in$ input $\{It$ jtsize1 $\Diamond$ ptsize.clo}  $\{book \& yoko\}\input{ltjbk1\@ptsize.clo\}$  $\|$ book  $\&$  yoko $\in$ input{ltjsize1\@ptsize.clo}

plext.sty

### LuaT<sub>E</sub>X-ja

136 (tate)%\RequirePackage{plext} 137  $\langle$  /article | report | book)

## <span id="page-9-1"></span> $5\,$

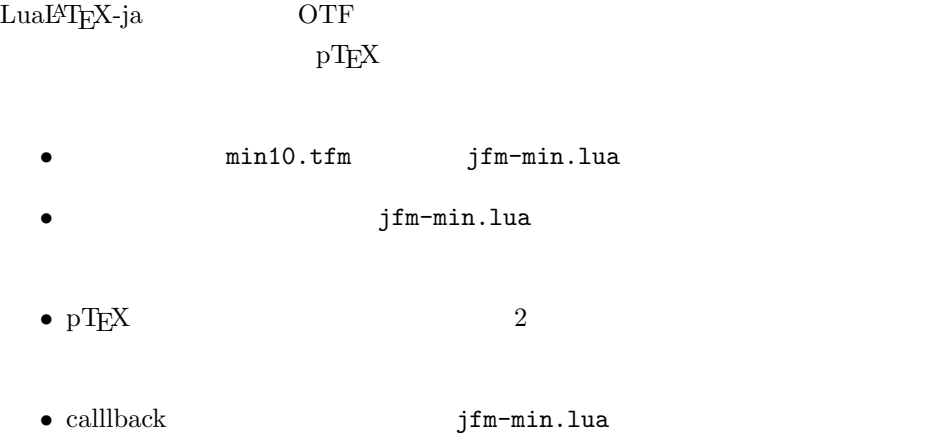

138  $\langle *$ article | report | book)

139 \directlua{luatexbase.add\_to\_callback('luatexja.load\_jfm',

```
140 function (ji, jn) ji.chars['parbdd'] = 0; return ji end,
141 'ltj.jclasses_load_jfm', 1)}
142 {\jfont\g=psft:Ryumin-Light:jfm=min } % loading jfm-min.lua
143 \expandafter\let\csname JY3/mc/m/n/10\endcsname\relax
144 \DeclareFontShape{JY3}{mc}{m}{n}{<-> s * [0.962216] psft:Ryumin-Light:jfm=min}{}
145 \DeclareFontShape{JY3}{gt}{m}{n}{<-> s * [0.962216] psft:GothicBBB-Medium:jfm=min;jfmvar=goth}{}
146 \ltjglobalsetparameter{differentjfm=both}
147 \directlua{luatexbase.remove_from_callback('luatexja.load_jfm', 'ltj.jclasses_load_jfm')}
148 \langle /article | report | book\rangle
```
 $LATEX$ 

 $\text{Qsetfontsize}\simeq \frac{font-size}{\text{base}}$ 

 $\langle font-size \rangle$ 

 $\Omega$ 

 $\{baselineskip}$   $\{baselineskip}$ 

 $\backslash$ baselinestretch \*  $\langle$ baselineskip $\rangle$ 

 $IAT$ <sub>EX</sub>

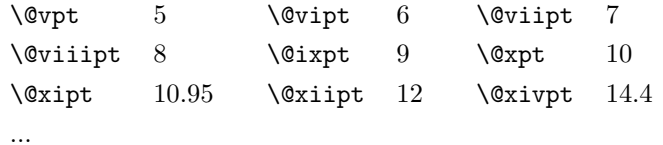

\normalsize

 $\text{MRT}$ 

\@normalsize

\normalsize \abovedisplayskip \abovedisplayshortskip \belowdisplayshortskip \belowdisplayskip \abovedisplayskip

 $\Omega$ istI

```
149 \langle *10pt | 11pt | 12pt \rangle150 \renewcommand{\normalsize}{%
151 \langle10pt & yoko\rangle \@setfontsize\normalsize\@xpt{15}%
152 \langle 11pt \& yoko \rangle \@setfontsize\normalsize\@xipt{15.5}%
153 \langle 12pt \& yoko \rangle \@setfontsize\normalsize\@xiipt{16.5}%
154 \langle10pt & tate\rangle \@setfontsize\normalsize\@xpt{17}%
155 \langle11pt & tate\rangle \@setfontsize\normalsize\@xipt{17}%
156 \langle12pt & tate\rangle \@setfontsize\normalsize\@xiipt{18}%
157 (*10pt)
158 \abovedisplayskip 10\p@ \@plus2\p@ \@minus5\p@
159 \abovedisplayshortskip \z@ \@plus3\p@
160 \belowdisplayshortskip 6\p@ \@plus3\p@ \@minus3\p@
```

```
161 \langle /10pt\rangle162 (*11pt)
        163 \abovedisplayskip 11\p@ \@plus3\p@ \@minus6\p@
        164 \abovedisplayshortskip \z@ \@plus3\p@
        165 \belowdisplayshortskip 6.5\p@ \@plus3.5\p@ \@minus3\p@
        166 \langle / 11pt\rangle167 (*12pt)
        168 \abovedisplayskip 12\p@ \@plus3\p@ \@minus7\p@
        169 \abovedisplayshortskip \z@ \@plus3\p@
        170 \belowdisplayshortskip 6.5\p@ \@plus3.5\p@ \@minus3\p@
        171 \langle /12pt\rangle172 \belowdisplayskip \abovedisplayskip
        173 \let\@listi\@listI}
        174 \text{tate}\def\mathbf{a} \def\kanjiencodingdefault{JT3}%
        175 \theta\lambda htate) hanjiencoding{\kanjiencodingdefault}%
        176 \normalsize
  \Cht
  \Cdp
  \Cwd 177 \setbox0\hbox{\char"3000}%
  \begin{array}{c}\n\text{178} \setminus \text{Setlength}\text{ht0} \\
\text{178} \setminus \text{Setlength}\text{ht1} \\
\text{179} \setminus \text{Setlength}\text{ht2} \\
\text{180} \setminus \text{181} \end{array}\Chs
180 \setlength\Cwd{\wd0}
                                                                     lltjfont.sty
        179 \setlength\Cdp{\dp0}
        181 \setlength\Cvs{\baselineskip}
        182 \setlength\Chs{\wd0}
\mathrm{l} \mathrm{l}183 \newcommand{\small}{%
        184 (*10pt)
        185 \@setfontsize\small\@ixpt{11}%
        186 \abovedisplayskip 8.5\p@ \@plus3\p@ \@minus4\p@
        187 \abovedisplayshortskip \z@ \@plus2\p@
        188 \belowdisplayshortskip 4\p@ \@plus2\p@ \@minus2\p@
        189 \def\@listi{\leftmargin\leftmargini
        190 \topsep 4\p@ \@plus2\p@ \@minus2\p@
        191 \partial \Omega \parsep 2\p@ \@plus\p@ \@minus\p@
        192 \itemsep \parsep}%
        193 \langle /10pt\rangle194 \langle *11pt \rangle195 \@setfontsize\small\@xpt\@xiipt
        196 \abovedisplayskip 10\p@ \@plus2\p@ \@minus5\p@
        197 \abovedisplayshortskip \z@ \@plus3\p@
        198 \belowdisplayshortskip 6\p@ \@plus3\p@ \@minus3\p@
        199 \def\@listi{\leftmargin\leftmargini
```

```
200 \topsep 6\p@ \@plus2\p@ \@minus2\p@
```

```
201 \parsep 3\p@ \@plus2\p@ \@minus\p@
             202 \itemsep \parsep}%
             203 \langle /11pt\rangle204 \langle *12pt \rangle205 \@setfontsize\small\@xipt{13.6}%
             206 \abovedisplayskip 11\p@ \@plus3\p@ \@minus6\p@
             207 \abovedisplayshortskip \z@ \@plus3\p@
             208 \belowdisplayshortskip 6.5\p@ \@plus3.5\p@ \@minus3\p@
             209 \def\@listi{\leftmargin\leftmargini
             210 \topsep 9\p@ \@plus3\p@ \@minus5\p@
             211 \parsep 4.5\p@ \@plus2\p@ \@minus\p@
             212 \itemsep \parsep}%
             213 \langle /12pt\rangle214 \belowdisplayskip \abovedisplayskip}
\footnotesize \footnotesize \mormalsize
             215 \newcommand{\footnotesize}{%
             216 \langle *10pt \rangle217 \@setfontsize\footnotesize\@viiipt{9.5}%
             218 \abovedisplayskip 6\p@ \@plus2\p@ \@minus4\p@
             219 \abovedisplayshortskip \z@ \@plus\p@
             220 \belowdisplayshortskip 3\p@ \@plus\p@ \@minus2\p@
             221 \def\@listi{\leftmargin\leftmargini
             222 \topsep 3\p@ \@plus\p@ \@minus\p@
             223 \parsep 2\p@ \@plus\p@ \@minus\p@
             224 \itemsep \parsep}%
             225 \langle /10pt\rangle226 \langle *11pt \rangle227 \@setfontsize\footnotesize\@ixpt{11}%
             228 \abovedisplayskip 8\p@ \@plus2\p@ \@minus4\p@
             229 \abovedisplayshortskip \z@ \@plus\p@
             230 \belowdisplayshortskip 4\pmb{\varphi} \oplus 2\pmb{\varphi} \oplus \mathbb{Q}231 \def\@listi{\leftmargin\leftmargini
             232 \topsep 4\p@ \@plus2\p@ \@minus2\p@
             233 \parsep 2\p@ \@plus\p@ \@minus\p@
             234 \itemsep \parsep}%
             235 \langle /11pt\rangle236 (*12pt)
             237 \@setfontsize\footnotesize\@xpt\@xiipt
             238 \abovedisplayskip 10\p@ \@plus2\p@ \@minus5\p@
             239 \abovedisplayshortskip \z@ \@plus3\p@
             240 \belowdisplayshortskip 6\p@ \@plus3\p@ \@minus3\p@
             241 \def\@listi{\leftmargin\leftmargini
             242 \topsep 6\p@ \@plus2\p@ \@minus2\p@
             243 \parsep 3\p@ \@plus2\p@ \@minus\p@
             244 \itemsep \parsep}%
             245 \langle /12pt\rangle246 \belowdisplayskip \abovedisplayskip}
 \scriptsize
       \tiny
      \large
      \Large
      \LARGE
                                                 13
```
\huge \Huge

```
247 \langle *10pt \rangle248 \newcommand{\scriptsize}{\@setfontsize\scriptsize\@viipt\@viiipt}
249 \newcommand{\tiny}{\@setfontsize\tiny\@vpt\@vipt}
250 \newcommand{\large}{\@setfontsize\large\@xiipt{17}}
251 \newcommand{\Large}{\@setfontsize\Large\@xivpt{21}}
252 \newcommand{\LARGE}{\@setfontsize\LARGE\@xviipt{25}}
253 \newcommand{\huge}{\@setfontsize\huge\@xxpt{28}}
254 \newcommand{\Huge}{\@setfontsize\Huge\@xxvpt{33}}
255 \langle /10pt\rangle256 \langle *11pt \rangle257 \newcommand{\scriptsize}{\@setfontsize\scriptsize\@viiipt{9.5}}
258 \newcommand{\tiny}{\@setfontsize\tiny\@vipt\@viipt}
259 \newcommand{\large}{\@setfontsize\large\@xiipt{17}}
260 \newcommand{\Large}{\@setfontsize\Large\@xivpt{21}}
261 \newcommand{\LARGE}{\@setfontsize\LARGE\@xviipt{25}}
262 \newcommand{\huge}{\@setfontsize\huge\@xxpt{28}}
263 \newcommand{\Huge}{\@setfontsize\Huge\@xxvpt{33}}
264 \langle /11pt\rangle265 (*12pt)
266 \newcommand{\scriptsize}{\@setfontsize\scriptsize\@viiipt{9.5}}
267\newcommand{\tiny}{\@setfontsize\tiny\@vipt\@viipt}
268 \newcommand{\large}{\@setfontsize\large\@xivpt{21}}
269 \newcommand{\Large}{\@setfontsize\Large\@xviipt{25}}
270 \newcommand{\LARGE}{\@setfontsize\LARGE\@xxpt{28}}
271 \newcommand{\huge}{\@setfontsize\huge\@xxvpt{33}}
272 \let\Huge=\huge
273 \langle /12pt\rangle274 \langle /10pt | 11pt | 12pt\rangle
```
## <span id="page-13-0"></span> $6$

## <span id="page-13-1"></span> $6.1$

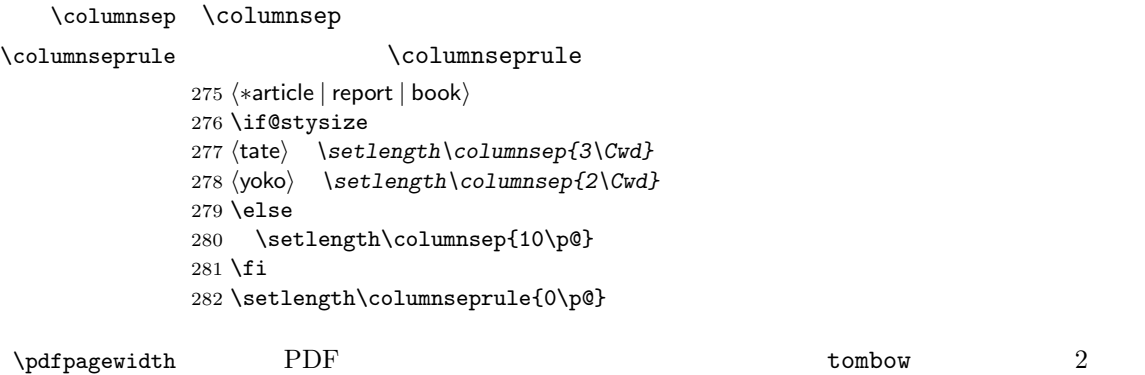

\pdfpageheight

```
283 \setlength{\@tempdima}{\paperwidth}
284 \setlength{\@tempdimb}{\paperheight}
285 \iftombow
286 \advance \@tempdima 2in
287 \advance \@tempdimb 2in
288 \fi
289 \setlength{\pdfpagewidth}{\@tempdima}
290 \setlength{\pdfpageheight}{\@tempdimb}
```
### <span id="page-14-0"></span> $6.2$

\lineskip \normallineskip 291\setlength\lineskip{1\p@}  $\textrm{Tr} X$ 292 \setlength\normallineskip{1\p@}

\baselinestretch \baselineskip

"empty"  $\{ \text{baselineskip} \}$  $minus$ 293 \renewcommand{\baselinestretch}{} \parskip \parskip \parindent  $\partial$ 294 \setlength\parskip{0\p@ \@plus \p@} 295 \setlength\parindent{1\Cwd} \smallskipamount \medskipamount \bigskipamount  $\rm IATEX$ IAT<sub>F</sub>X 2.09  $\mathrm{LATEX}\,2_\varepsilon$ 296  $\langle *10pt | 11pt | 12pt \rangle$ 297 \setlength\smallskipamount{3\p@ \@plus 1\p@ \@minus 1\p@} 298 \setlength\medskipamount{6\p@ \@plus 2\p@ \@minus 2\p@} 299 \setlength\bigskipamount{12\p@ \@plus 4\p@ \@minus 4\p@}  $300 \sqrt{10pt} | 11pt | 12pt \rangle$ \@lowpenalty \nopagebreak \nolinebreak \momedia \@medpenalty \@highpenalty **\@lowpenalty, \@medpenalty, \@highpenalty** 301 \@lowpenalty 51 302 \@medpenalty 151 303 \@highpenalty 301  $304 \; \langle$  /article | report | book $\rangle$ 

```
6.3
              6.3.1\headheight
   \headsep
   \topskip
             \headheight は、ヘッダが入るボックスの高さです。\headsep は、ヘッダの下端
               \to\305 (*10pt | 11pt | 12pt)
             306 \setlength\headheight{12\p@}
             307 \langle *tate \rangle308 \if@stysize
             309 \ifnum\c@@paper=2 % A5
             310 \setlength\headsep{6mm}
             311 \else % A4, B4, B5 and other
             312 \setlength\headsep{8mm}
             313 \overline{f}314 \else
             315 \setlength\headsep{8mm}
             316 \fi
             317 \langle / \text{tate} \rangle318 (*yoko)
             319 \langle \text{lbk} \setminus \text{bendsep}\320 \langle10pt \& bk\rangle \setlength \headsep{.25in}
             321 \langle11pt & bk\rangle\setlength\headsep{.275in}
             322 \langle12pt & bk\rangle\setlength\headsep{.275in}
             323 \langle/yoko\rangle324 \setlength\topskip{1\Cht}
  \footskip \footskip
                            \footheight
             325 \langle\text{tate}\rangle\setminus\text{footskip}\{14mm\}326 \*yoko
             327 \langle \text{lbk} \setminus \text{footskip}{30\p@}
             328 \langle10pt & bk\rangle\setlength\footskip{.35in}
             329 \langle11pt & bk\rangle\setlength\footskip{.38in}
             330 \langle 12pt \& bk \rangle \setminus \{20\}331 \langle/yoko\rangle\text{Cov} \maxdepth TEX \text{Cov}\@maxdepth \maxdepth
                 \begin{CD} \begin{array}{ccc}\n\begin{array}{ccc}\n\begin{array}{ccc}\n\end{array} & \text{if } X & \text{if } Y & 2.09\n\end{array}\n\end{CD} \end{CD}4pt \text{LATEX } 2\varepsilon \maxdepth+\topskip 1.5
                            \maxdepth \topskip
             332 \if@compatibility
```
333 \setlength\maxdepth{4\p@}

334 \else

 \setlength\maxdepth{.5\topskip} \fi

## <span id="page-16-0"></span> $6.3.2$

```
\texttt{textwidth}\frac{a}{a} , we are the set of \frac{a}{b}
```
 $\setminus$ topskip

### $\texttt{\textbf{textwidth}}$

## \if@compatibility

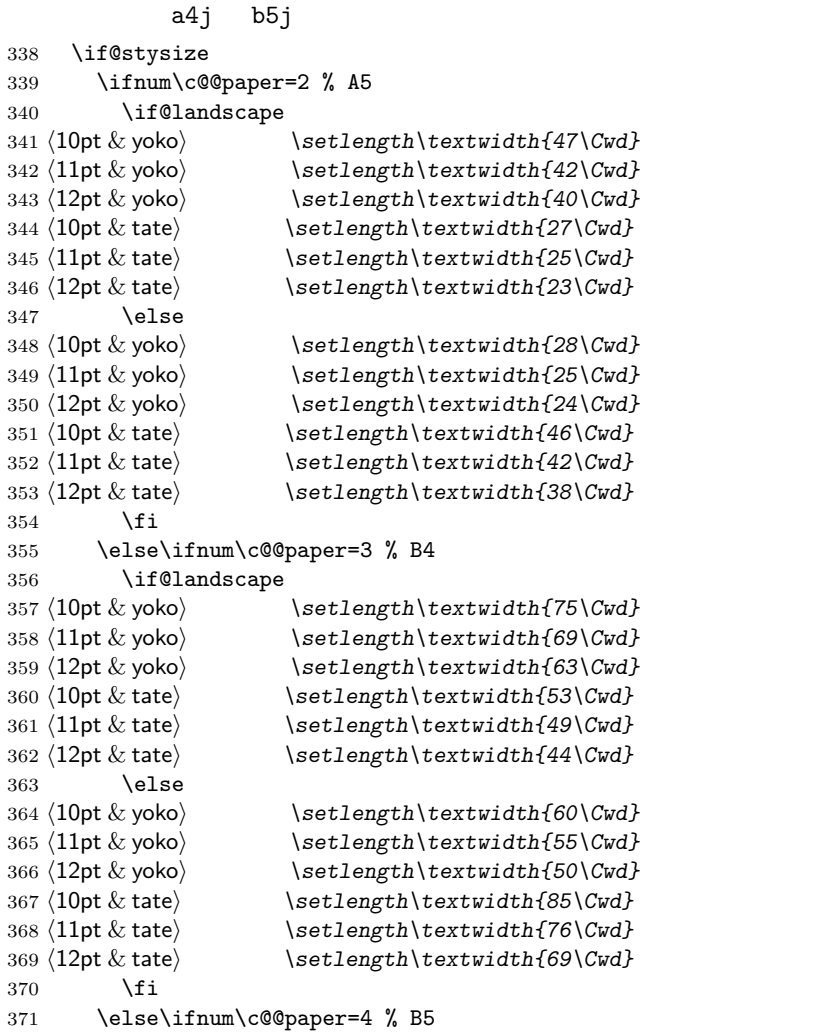

```
372 \if@landscape
373 \langle 10pt \& yoko \rangle \setlength\textwidth{60\Cwd}
374 \langle 11pt \& yoko \rangle \setlength\textwidth{55\Cwd}
375 \langle 12pt \& yoko \rangle \setlength\textwidth{50\Cwd}
376 \langle 10pt \& tate\rangle \setlength\textwidth{34\Cwd}
377 \langle 11pt \& \text{tate} \rangle \setlength\textwidth{31\Cwd}
378 \langle 12pt \& tate\rangle \setlength\textwidth{28\Cwd}
379 \else
380 \langle 10pt \& yoko \rangle \setlength\textwidth{37\Cwd}
381 \langle 11pt \& yoko \rangle \setlength\textwidth{34\Cwd}
382 \langle 12pt \& yoko \rangle \setlength\textwidth{31\Cwd}
383 \langle 10pt \& tate\rangle \setminus setlength\text{textshift}{55\Cwd}384 \langle11pt & tate\rangle \setlength\textwidth{51\Cwd}
385 \langle 12pt \& \text{tate} \rangle \setlength\textwidth{47\Cwd}
386 \fi
387 \else % A4 ant other
388 \if@landscape
389 \langle 10pt \& yoko \rangle \setlength\textwidth{73\Cwd}
390 \langle 11pt \& yoko \rangle \setlength\textwidth{68\Cwd}
391 \langle 12pt \& yoko \rangle \setlength\textwidth{61\Cwd}
392 \langle 10pt \& tate\rangle \setminus setlength\text{trivialth}\{41\}393 \langle 11pt \& tate\rangle \setlength\textwidth{38\Cwd}
394 \langle 12pt \& \tate \rangle \setlength\textwidth{35\Cwd}
395 \else
396 \langle 10pt \& yoko \rangle \setlength\textwidth{47\Cwd}
397 \langle 11pt \& yoko \rangle \setlength\textwidth{43\Cwd}
398 \langle 12pt \& yoko \rangle \setlength\textwidth{40\Cwd}
399 \langle 10pt \& tate\rangle \setminus setlength\text{textbf{67}\Cwd}400 \langle 11pt \& \tate \rangle \setlength\textwidth{61\Cwd}
401 \{12pt \& \tate \} \setlength\textwidth{57\Cwd}
402 \overline{3} \fi
403 \{fi\}404 \else
405 \if@twocolumn
406 \setlength\textwidth{52\Cwd}
407 \else
408 \langle 10pt\&!bk \& yoko \rangle \setlength\textwidth{327\p@}
409 \langle 11pt\&lbk \& yoko \rangle \setlength\textwidth{342\p@}
410 \langle 12pt\&B \& yoko \rangle \setlength\textwidth{372\p@}
411 \langle10pt & bk & yoko\rangle \setlength\textwidth{4.3in}
412 \langle11pt & bk & yoko\rangle \setlength\textwidth{4.8in}
413 \langle12pt & bk & yoko\rangle \setlength\textwidth{4.8in}
414 \langle10pt & tate\rangle \setlength\textwidth{67\Cwd}
415 \langle11pt & tate\rangle \setlength\textwidth{61\Cwd}
416 \langle12pt & tate\rangle \setlength\textwidth{57\Cwd}
417 \fi
```

```
418 \fi
```

```
2e419 \else
 2e a4j b5j 2e420 \if@stysize
421 \if@twocolumn
422 yoko \setlength\textwidth{.8\paperwidth}<br>423 {tate} \setlength\textwidth{.8\paperheight}
              423 htatei \setlength\textwidth{.8\paperheight}
424 \else
425 yoko \setlength\textwidth{.7\paperwidth}
426 (tate) \setlength\textwidth{.7\paperheight}
427 \fi
428 \else
 2e429\langle \texttt{label}\430 \langle yoko \rangle \setlength\@tempdima{\paperwidth}
431 \addtolength\@tempdima{-2in}
432 \langle \text{tate} \rangle \addtolength\@tempdima{-1.3in}
433 yoko & 10pt \setlength\@tempdimb{327\p@}
434 \yoko \& 11pt \longrightarrow \setminus \set{length\@tempdimb{342\pq}}435 yoko & 12pt \setlength\@tempdimb{372\p@}
436 \text{rate} \& 10pt \longrightarrow \text{setlength}\@tempdimb{67\Cwd}437 \text{rate} \& 11pt \longrightarrow \text{setlength}\@tempdimb{61\Cwd}438 \text{rate} \& 12pt \longrightarrow \text{setlength}\@tempdimb\{57\}Cwd\}439 \if@twocolumn
440 \ifdim\@tempdima>2\@tempdimb\relax
441 \setlength\textwidth{2\@tempdimb}
442 \else
443 \setlength\textwidth{\@tempdima}
444 \fi
445 \else
446 \ifdim\@tempdima>\@tempdimb\relax
447 \setlength\textwidth{\@tempdimb}
448 \else
449 \setlength\textwidth{\@tempdima}
450 \overline{\ } \}451 \fi
452 \fi
453 \fi
454 \@settopoint\textwidth
```
 $\text{textheight}$ 

```
455 \if@compatibility
a4j b5j -456 \if@stysize
```

```
457 \ifnum\c@@paper=2 % A5
458 \if@landscape
459 \langle 10pt \& yoko \rangle \setlength\textheight{17\Cvs}
460 \langle 11pt \& yoko \rangle \setlength\textheight{17\Cvs}
461 \langle 12pt \& yoko \rangle \setlength\textheight{16\Cvs}
462 \langle 10pt \& \text{tate} \rangle \setlength\textheight{26\Cvs}
463 \langle 11pt \& \text{tate} \rangle \setlength\textheight{26\Cvs}
464 \langle 12pt \& \text{tate} \rangle \setlength\textheight{25\Cvs}
465 \else<br>466 \langle 10pt \& yoko \rangle\setminus \setminus \setminus \setminus \setminus \setminus \setminus \setminus \setminus \set467 \langle 11pt \& yoko \rangle \setlength\textheight{25\Cvs}
468 \langle 12pt \& yoko \rangle \setlength\textheight{24\Cvs}
469 \{10pt \& \text{tate}\ \setlength\textheight{16\Cvs}
470 \langle11pt & tate\rangle \setlength\textheight{16\Cvs}
471 \langle12pt \& tate\rangle \setlength\textheight{15\Cvs}
472 \fi
473 \else\ifnum\c@@paper=3 % B4
474 \if@landscape
475 \langle 10pt \& yoko\rangle \setlength\textheight{38\Cvs}
476 \langle11pt & yoko\rangle \setlength\textheight{36\Cvs}
477 \langle 12pt \& yoko \rangle \setlength\textheight{34\Cvs}
478 \langle10pt \& tate\rangle \setlength\textheight{48\Cvs}
479 \langle11pt \& tate\rangle \setlength\textheight{48\Cvs}
480 \langle 12pt \& tate\rangle \setlength\textheight{45\Cvs}
481 \else
482 \langle 10pt & yoko\rangle \setlength\textheight{57\Cvs}
483 \langle 11pt \& yoko \rangle \setlength\textheight{55\Cvs}
484 \langle 12pt \& yoko \rangle \setlength\textheight{52\Cvs}
485 \langle 10pt \& \text{tate} \rangle \setlength\textheight{33\Cvs}
486 \langle 11pt \& \text{tate} \rangle \setlength\textheight{33\Cvs}
487 \langle 12pt \& tate\rangle \setlength\textheight{31\Cvs}
488 \overrightarrow{fi}489 \else\ifnum\c@@paper=4 % B5
490 \if@landscape
491 \langle10pt \& yoko\rangle \setlength\textheight{22\Cvs}
492 \langle 11pt \& yoko \rangle \setlength\textheight{21\Cvs}
493 \langle 12pt \& yoko \rangle \setlength\textheight{20\Cvs}
494 \langle10pt & tate\rangle \setlength\textheight{34\Cvs}
495 \langle 11pt \& \text{tate} \rangle \setlength\textheight{34\Cvs}
496 \langle 12pt \& tate\rangle \setlength\textheight{32\Cvs}
497 \else
498 \langle 10pt \& yoko \rangle \setlength\textheight{35\Cvs}
499 \langle 11pt \& yoko \rangle \setlength\textheight{34\Cvs}
500 \{12pt \& yoko\} \setlength\textheight{32\Cvs}
501 \{10pt \& tate\setminus setlength\text{textheight}\{21\Cvs\}502 \langle 11pt \& \text{tate} \rangle \setlength\textheight{21\Cvs}
503 \{12pt \& \tate \} \setlength\textheight\{20\Cvs\}504 \fi
505 \else % A4 and other
506 \if@landscape
```

```
507 \{10pt \& yoko\} \setlength\textheight{27\Cvs}
508 \langle 11pt \& yoko \rangle \setlength\textheight{26\Cvs}
509 \langle 12pt \& yoko \rangle \setlength\textheight{25\Cvs}
510 \{10pt \& tate \setminus setlength\text{textheight}\{41\}Cvs\}511 \langle11pt & tate\rangle \setlength\textheight{41\Cvs}
512 \langle12pt & tate\rangle \setlength\textheight{38\Cvs}
513 \else
514 \{10pt \& yoko \setminus \set{length\text{right}{43\Cvs}515 \langle 11pt \& yoko \rangle \setlength\textheight{42\Cvs}
516 \{12pt \& yoko\} \setlength\textheight{39\Cvs}
517 \langle10pt & tate\rangle \setlength\textheight{26\Cvs}
518 \langle11pt & tate\rangle \setlength\textheight{26\Cvs}
519 \{12pt \& \tate\} \setlength\textheight{22\Cvs}
520 \overrightarrow{fi}521 \fi\fi\fi
522 \langle \rangle \addtolength\textheight{\topskip}
523 \mathbf{k} \times \mathbf{d} \addtolength\textheight{\baselineskip}
524 \langle \text{tate} \rangle \addtolength\textheight{\Cht}
525 \langle \text{tate} \rangle \addtolength\textheight{\Cdp}
526 \else
527 \langle 10pt\&Bk \& yoko \rangle \setlength\textheight{578\p@}
528 \langle10pt & bk & yoko\rangle \setlength\textheight{554\p@}
529 \langle 11pt \& yoko \rangle \setlength\textheight{580.4\p@}
530 \{12pt \& yoko\} \setlength\textheight{586.5\p@}
531 \langle10pt \& tate\setminus \setlength\textheight{26\Cvs}
532 (11pt & take) \setminus \setminus \text{bestlength} 125\Cvs<br>533 (12pt & take) \setminus \setminus \text{bestlength}533 h12pt & tatei \setlength\textheight{24\Cvs}
534 \fi
 2e535 \else
 2e a4j b5j
      70\%(book) 78\%(ariticle,report) 70\%(book) 75\%(article,report)
536 \if@stysize
537 \text{ the } \& \b \ \setlength\textheight{.75\paperwidth}
538 \text{lbk} \ \setminus \text{teth} \text{.78\paperwidth}539 hyoko & bki \setlength\textheight{.70\paperheight}
540 (yoko&!bk) \setlength\textheight{.75\paperheight}
 2e541 \else
542 \text{tate} \setlength\@tempdima{\paperwidth}
543 \yoko \setlength\@tempdima{\paperheight}
544 \addtolength\@tempdima{-2in}
545 \v{ooko} \n\addtolength\@tempdima{-1.5in}
```

```
546 \divide\@tempdima\baselineskip
```
547 \@tempcnta\@tempdima 548 \setlength\textheight{\@tempcnta\baselineskip} 549 \fi 550  $\overline{f}$ i \textheight \topskip 551 \addtolength\textheight{\topskip} 552 \@settopoint\textheight

### <span id="page-21-0"></span> $6.3.3$

```
\topmargin \topmargin " "
```
### 2.09 553 \if@compatibility 554  $\langle$ \*yoko $\rangle$ 555 \if@stysize 556 \setlength\topmargin{-.3in} 557 \else 558  $\langle \text{lbk} \rangle$  \setlength\topmargin{27\p@} 559  $\langle 10pt \& bk \rangle$  \setlength\topmargin{.75in} 560  $\langle 11pt \& bk \rangle$  \setlength\topmargin{.73in} 561  $\langle 12pt \& bk \rangle$  \setlength\topmargin{.73in} 562  $\bigcup$ fi 563 (/yoko) 564  $\langle *tate \rangle$ 565 \if@stysize 566 \ifnum\c@@paper=2 % A5 567 \setlength\topmargin{.8in} 568 \else % A4, B4, B5 and other 569 \setlength\topmargin{32mm} 570  $\bigcup$ fi 571 \else 572 \setlength\topmargin{32mm} 573  $\overrightarrow{f_1}$ 574 \addtolength\topmargin{-1in} 575 \addtolength\topmargin{-\headheight} 576 \addtolength\topmargin{-\headsep} 577  $\langle$  /tate $\rangle$  $2e$ 578 \else 579 \setlength\topmargin{\paperheight} 580 \addtolength\topmargin{-\headheight} 581 \addtolength\topmargin{-\headsep} 582  $\langle$  \addtolength\topmargin{-\textwidth} 583  $\yosh \ \delta$  \addtolength\topmargin{-\textheight} 584 \addtolength\topmargin{-\footskip}

```
585 \if@stysize
586 \ifnum\c@@paper=2 % A5
587 \addtolength\topmargin{-1.3in}
588 \else
589 \addtolength\topmargin{-2.0in}
590 \fi
591 \else
592 \langleyoko\rangle \addtolength\topmargin{-2.0in}
593 \langle \text{tate} \rangle \addtolength\topmargin{-2.8in}
594 \fi
595 \addtolength\topmargin{-.5\topmargin}
596 \fi
597 \@settopoint\topmargin
```
\marginparsep \marginparsep \marginparsep

### \marginparpush

```
\marginparpush
```

```
598 \if@twocolumn
599 \setlength\marginparsep{10\p@}
600 \else
601 \langletate\rangle \setlength\marginparsep{15\p@}
602 \yosh \ \text{length}\malg \text{log}10\p603 \fi
604 \t{ate}\setminus\mathcal{h}\mathcal{m}arginparpush\{7\p0\}605 (*yoko)
606 \langle 10pt \rangle \setminus \mathbb{marginparpush}{5\pq}607\langle 11pt \rangle\setminus \texttt{length}\setminus \texttt{graph2}608 \langle 12pt \rangle \setminus \mathsf{supch}\ arginparpush\{7\pmb\609 \langle/yoko\rangle
```
### \oddsidemargin

### \evensidemargin

\marginparwidth 610 \if@compatibility

611  $\langle$ tate $\rangle$  \setlength\oddsidemargin{0\p@} 612 (tate) \setlength\evensidemargin{0\p@}

### book

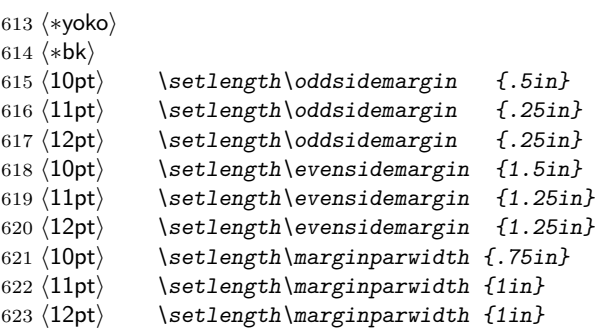

624  $\langle$ /bk $\rangle$ 

```
report article
625 (*!bk)
626 \if@twoside
627 \langle 10pt \rangle \setlength\oddsidemargin {44\p@}
628 \langle 11pt \rangle \setlength\oddsidemargin {36\p@}
629 \langle 12pt \rangle \setlength\oddsidemargin \{21\}630 \langle 10pt \rangle \setlength\evensidemargin \{82\pmb\}631 \langle 11pt \rangle \setlength\evensidemargin \{74\}632 \langle 12pt \rangle \setlength\evensidemargin \{59\pmb{\}633 \langle 10pt \rangle \setlength\marginparwidth \{107\p0\}634 \langle 11pt \rangle \setlength\marginparwidth \{100\p0\}635 \langle 12pt \rangle \setlength\marginparwidth \{85\p{0}\}636 \else
637 \langle 10pt \rangle \setlength\oddsidemargin {60\p@}
638 \langle 11pt \rangle \setlength\oddsidemargin {54\p@}
639 \langle 12pt \rangle \setlength\oddsidemargin {39.5\p@}
640 \langle 10pt \rangle \setlength\evensidemargin {60\p@}
641 \langle 11pt \rangle \setlength\evensidemargin \{54\}642 \langle 12pt \rangle \setlength\evensidemargin \{39.5\pmb{\}643 \langle 10pt \rangle \setlength\marginparwidth \{90\p0\}644 \langle 11pt \rangle \setlength\marginparwidth \{83\p0\}645 \langle 12pt \rangle \setlength\marginparwidth \{68\p{0}\}646 \fi
647\langle/!bk\rangle648 \if@twocolumn
649 \setlength\oddsidemargin {30\p@}
650 \setlength\evensidemargin {30\p@}
651 \setminus \setminus \text{Imarginparwidth} \{48\}652 \fi
653 \langle/yoko\rangle654 \if@stysize
655 \if@twocolumn\else
656 \setlength\oddsidemargin{0\p@}
657 \setlength\evensidemargin{0\p@}
658 \fi
659 \fi
660 \else
661 \setlength\@tempdima{\paperwidth}
662 \langletate\rangle \addtolength\@tempdima{-\textheight}
663 \yosh \ \delta \addtolength\@tempdima{-\textwidth}
   \oddsidemargin
```

```
664 \if@twoside
665 \langle \text{tate} \rangle \setlength\oddsidemargin{.6\@tempdima}
666 yoko \setlength\oddsidemargin{.4\@tempdima}
667 \else
668 \setlength\oddsidemargin{.5\@tempdima}
669 \fi
670 \addtolength\oddsidemargin{-1in}
 \text{Vevensidemargin}671 \setlength\evensidemargin{\paperwidth}
672 \addtolength\evensidemargin{-2in}
```

```
673 \text{tate} \ \ladto \text{b} \ \text{evensidemargin{-} \text{t} \}674 \yosh \addtolength\evensidemargin{-\textwidth}
675 \addtolength\evensidemargin{-\oddsidemargin}
676 \@settopoint\oddsidemargin % 1999.1.6
```

```
677 \@settopoint\evensidemargin
```

```
\langle \texttt{marginparwidth}
```
 $\perp$  \paperwidth – \textwidth

```
678 (*yoko)
679 \if@twoside
680 \setlength\marginparwidth{.6\@tempdima}
681 \addtolength\marginparwidth{-.4in}
682 \else
683 \setlength\marginparwidth{.5\@tempdima}
684 \addtolength\marginparwidth{-.4in}
685 \bigcupfi
686 \ifdim \marginparwidth >2in
687 \setlength\marginparwidth{2in}
688 \setminus fi
689 \langle/yoko\rangle
```

```
690 \langle *tate \rangle691 \setlength\@tempdima{\paperheight}
692 \addtolength\@tempdima{-\textwidth}
693 \addtolength\@tempdima{-\topmargin}
694 \addtolength\@tempdima{-\headheight}
695 \addtolength\@tempdima{-\headsep}
696 \addtolength\@tempdima{-\footskip}
697 \setlength\marginparwidth{.5\@tempdima}
698\langle/tate\rangle699 \@settopoint\marginparwidth
700 \fi
```
### <span id="page-24-0"></span> $6.4$

```
\setminusfootnotesep \setminusfootnotesep \setminus
```
**\footnotesize** 

 $701 \langle 10pt \rangle \setminus \mathsf{setlength} \setminus \mathsf{footnotesep}\{6.65\}$ 702  $\langle 11pt \rangle \setminus \mathsf{fotnotnotesep}$ {7.7\p@} 703  $\langle 12pt \rangle \setminus \mathsf{footnotesep}\{8.4\}$ 

### \footins \skip\footins

```
704 \{10pt\}\setminus\set{skip\footnotesize\}footins}\{9\}@ \@plus 4\p@ \@minus 2\p@}
705 \langle 11pt \rangle \setminus \{16\} hat \{10\} \langle 4\rangle 4\p@ \@minus 2\p@}
706 \{12pt\}\setminus\{16\} \setlength{\skip\footins}{10.8\p@ \@plus 4\p@ \@minus 2\p@}
```
<span id="page-25-0"></span> $6.5$ 

## $IAT$ <sub>EX</sub>  $IAT$ <sub>EX</sub>

\renewcommand

### <span id="page-25-1"></span> $6.5.1$

\floatsep

\textfloatsep

\intextsep

```
\floatsep
   \textfloatsep
   \intextsep
707 \langle *10pt \rangle708 \setlength\floatsep {12\p@ \@plus 2\p@ \@minus 2\p@}
709 \setlength\textfloatsep{20\p@ \@plus 2\p@ \@minus 4\p@}
710 \setlength\intextsep {12\p@ \@plus 2\p@ \@minus 2\p@}
711 \langle /10pt\rangle712 \langle *11pt \rangle713 \setlength\floatsep {12\p@ \@plus 2\p@ \@minus 2\p@}
714 \setlength\textfloatsep{20\p@ \@plus 2\p@ \@minus 4\p@}
715 \setlength\intextsep {12\p@ \@plus 2\p@ \@minus 2\p@}
716\langle/11pt\rangle717 \langle *12pt \rangle718 \setlength\floatsep {12\p@ \@plus 2\p@ \@minus 4\p@}
719 \setlength\textfloatsep{20\p@ \@plus 2\p@ \@minus 4\p@}
720 \setlength\intextsep {14\p@ \@plus 4\p@ \@minus 4\p@}
721 \langle /12pt\rangle
```
\dblfloatsep

\textwidth

\dbltextfloatsep

\dbltextfloatsep

\dblfloatsep

```
\dblfloatsep
   \dbltextfloatsep
722 \langle *10pt \rangle723 \setlength\dblfloatsep {12\p@ \@plus 2\p@ \@minus 2\p@}
724 \setlength\dbltextfloatsep{20\p@ \@plus 2\p@ \@minus 4\p@}
725 \langle /10pt\rangle726 \langle *11pt \rangle727 \setlength\dblfloatsep {12\p@ \@plus 2\p@ \@minus 2\p@}
728 \setlength\dbltextfloatsep{20\p@ \@plus 2\p@ \@minus 4\p@}
729 \langle /11pt\rangle730 (*12pt)
731 \setlength\dblfloatsep {14\p@ \@plus 2\p@ \@minus 4\p@}
732 \setlength\dbltextfloatsep{20\p@ \@plus 2\p@ \@minus 4\p@}
733 \langle /12pt\rangle
```
### \@fptop

\@fpsep

\@fpbot

### ページ上部では、\@fptop の伸縮長が挿入されます。ページ下部では、\@fpbot

```
\@fpsep
```
\@fptop \@fpbot

```
734 \langle *10pt \rangle735 \setlength\@fptop{0\p@ \@plus 1fil}
736 \setlength\@fpsep{8\p@ \@plus 2fil}
737 \setlength\@fpbot{0\p@ \@plus 1fil}
738 \langle /10pt\rangle739 \langle *11pt \rangle740 \setlength\@fptop{0\p@ \@plus 1fil}
741 \setlength\@fpsep{8\p@ \@plus 2fil}
742 \setlength\@fpbot{0\p@ \@plus 1fil}
743 \langle /11pt\rangle744 (*12pt)
745 \setlength\@fptop{0\p@ \@plus 1fil}
746 \setlength\@fpsep{10\p@ \@plus 2fil}
747 \setlength\@fpbot{0\p@ \@plus 1fil}
748 \langle /12pt\rangle
```
plus ...fil

### \@dblfptop

```
\@dblfpsep
```

```
\@dblfpbot 749 \langle *10pt \rangle750 \setlength\@dblfptop{0\p@ \@plus 1fil}
             751 \setlength\@dblfpsep{8\p@ \@plus 2fil}
             752 \setlength\@dblfpbot{0\p@ \@plus 1fil}
             753 \langle /10pt\rangle754 (*11pt)
```
 \setlength\@dblfptop{0\p@ \@plus 1fil} \setlength\@dblfpsep{8\p@ \@plus 2fil} \setlength\@dblfpbot{0\p@ \@plus 1fil}  $\langle$  /11pt $\rangle$ 759 (\*12pt) \setlength\@dblfptop{0\p@ \@plus 1fil} \setlength\@dblfpsep{10\p@ \@plus 2fil} \setlength\@dblfpbot{0\p@ \@plus 1fil}  $\langle$ /12pt $\rangle$  $\langle$ /10pt | 11pt | 12pt $\rangle$ 

### <span id="page-27-0"></span> $6.5.2$

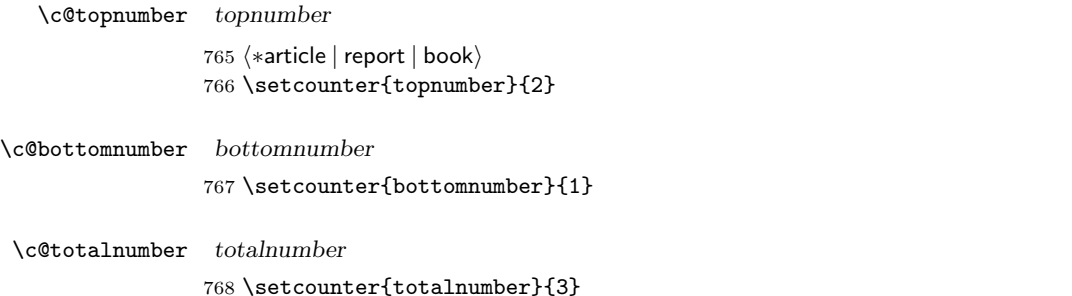

\c@dbltopnumber dbltopnumber

769 \setcounter{dbltopnumber}{2}

### \topfraction

770 \renewcommand{\topfraction}{.7}

### \bottomfraction

771 \renewcommand{\bottomfraction}{.3}

### $\text{textfraction}$

772 \renewcommand{\textfraction}{.2}

### \floatpagefraction

773 \renewcommand{\floatpagefraction}{.5}

### \dbltopfraction

774 \renewcommand{\dbltopfraction}{.7}

\dblfloatpagefraction

```
775 \renewcommand{\dblfloatpagefraction}{.5}
```

```
76 empty latex.dtx
             empty
             plain
             headnombre
             footnombre
             headings
             bothstyle
                         foo \ps@foo
\@evenhead
 \@oddhead
\@evenfoot
\@oddfoot
                  \ps0...\operatorname{-oddhead}-oddfoot-\longrightarrowevenhead\longrightarrow-evenfoot-これらの内容は、横組の場合は \textwidth の幅を持つ \hbox に入れられ、縦組
                  \textheight \hbox
```
<span id="page-28-1"></span> $7.1$ 

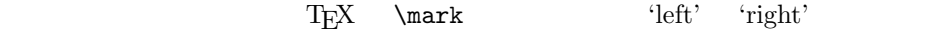

```
\markboth{\langle LEFT \rangle}{\langle RIGHT \rangle}:
\mathrm{Kraff}(RIGHT): ' '
\leftmark: \@oddhead, \@oddfoot, \@evenhead, \@evenfoot
               \ldots " \left.\phantom{\mathrm{H}}\right. \qquad "\qquad \qquad "\qquad "\qquad "\qquad "\qquad "\qquad "\qquad "\qquad "\qquad "\qquad "\qquad "\qquad "\qquad "\qquad "\qquad "\qquad "\qquad "\qquad "\qquad "\qquad "\qquad "\qquad "\qquad "\qquad "\qquad "\qquad "\
```

```
\rightmark: \@oddhead, \@oddfoot, \@evenhead, \@evenfoot
      \ldots " \rightarrow \rightarrow \text{Tr}X \firstmark
```
 $\lambda$ chapter

 $\overline{C}$ 

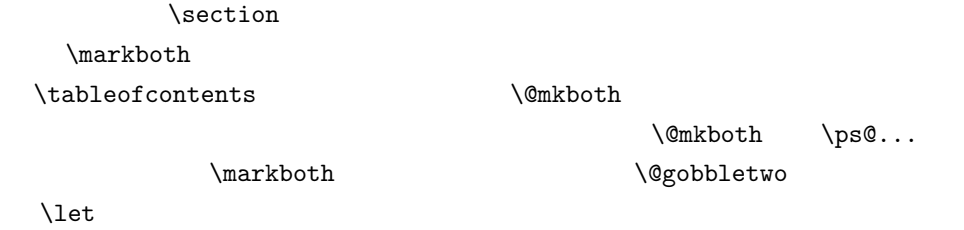

## <span id="page-29-0"></span>7.2 plain

 $jpl@in$  \let

### \ps@plain

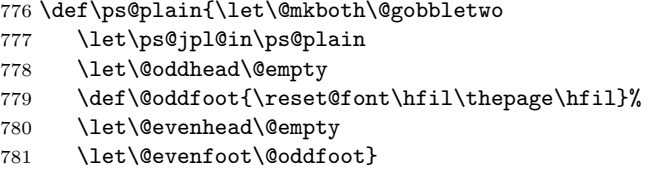

## <span id="page-29-1"></span>7.3 jpl@in

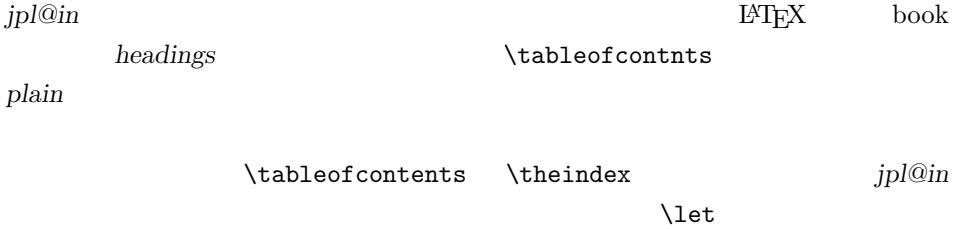

headings plain

\ps@jpl@in

782 \let\ps@jpl@in\ps@plain

## <span id="page-29-2"></span>7.4 headnombre

 $\verb+\ps@headnombre\quad headnombre$ 

783 \def\ps@headnombre{\let\@mkboth\@gobbletwo 784 \let\ps@jpl@in\ps@headnombre 785  $yoko$  \def\@evenhead{\thepage\hfil}%

786 (yoko) \def\@oddhead{\hfil\thepage}% 787  $\langle \delta \rangle$  \def\@evenhead{\hfil\thepage}% 788 (tate) \def\@oddhead{\thepage\hfil}% 789 \let\@oddfoot\@empty\let\@evenfoot\@empty}

## <span id="page-30-0"></span>7.5 footnombre

```
\ps@footnombre footnombre
```

```
790 \def\ps@footnombre{\let\@mkboth\@gobbletwo
791 \let\ps@jpl@in\ps@footnombre
792 \yosh \ \delta \def\@evenfoot{\thepage\hfil}%
793 \yoko \def\@oddfoot{\hbox{\bf{hfil\thinspace}}\nthe page}\n794 \text{ (tate)} \text{0}795 \langle \delta \ \delta \ \delta \796 \let\@oddhead\@empty\let\@evenhead\@empty}
```
## <span id="page-30-1"></span>7.6 headings

headings

### \ps@headings

797 \if@twoside

```
798 \def\ps@headings{\let\ps@jpl@in\ps@headnombre
799 \let\@oddfoot\@empty\let\@evenfoot\@empty
800 \yoko \def\@evenhead{\thepage\hfil\leftmark}%
801 \langle \def\@oddhead{{\rightmark}\hfil\thepage}%
802 \langle \text{det}\ \text{Perbhead}\{\text{Intmark}\ \text{thepage}\ \text{Set} \803 \text{ate} \qquad \text{thepage} \hbox{left} \804 \let\@mkboth\markboth
805 (*article)
806 \def\sectionmark##1{\markboth{%
807 \ifnum \c@secnumdepth >\z@ \thesection.\hskip1\zw\fi
808 ##1}{}}%
809 \def\subsectionmark##1{\markright{%
810 \ifnum \c@secnumdepth >\@ne \thesubsection.\hskip1\zw\fi
811 ##1}}%
812 \langle/article\rangle813 (*report | book)
814 \def\chaptermark##1{\markboth{%
815 \ifnum \c@secnumdepth >\m@ne
816 \langle book \rangle \if@mainmatter
817 \@chapapp\thechapter\@chappos\hskip1\zw
818 \langle \text{book} \rangle \fi
819 \chifi
820 ##1}{}}%
```

```
821 \def\sectionmark##1{\markright{%
822 \ifnum \c@secnumdepth >\z@ \thesection.\hskip1\zw\fi
823 ##1}}%
824 (/report | book)
825 }
826 \else % if not twoside
827 \def\ps@headings{\let\ps@jpl@in\ps@headnombre
828 \let\@oddfoot\@empty
829 \yosh \frac{\delta}{\right\sqrt{\frac{\frac{1}{n}}{\delta}}}}830 \langle \theta \rangle \def\@oddhead{\thepage\hfil\rightmark}%
831 \let\@mkboth\markboth
832 \langle *article\rangle833 \def\sectionmark##1{\markright{%
834 \ifnum \c@secnumdepth >\m@ne \thesection.\hskip1\zw\fi
835 ##1}}%
836 \langle/article\rangle837 (*report | book)
838 \def\chaptermark##1{\markright{%
839 \ifnum \c@secnumdepth >\m@ne
840 \boldsymbol{\delta} \if@mainmatter
841 \@chapapp\thechapter\@chappos\hskip1\zw
842 \langle book \rangle \fi
843 \sqrt{fi}844 ##1}}%
845 (/report | book)
846 }
847 \fi
```
## <span id="page-31-0"></span>7.7 bothstyle

\ps@bothstyle bothstyle

```
848 \if@twoside
849 \def\ps@bothstyle{\let\ps@jpl@in\ps@footnombre
850 (*yoko)
851 \def\@evenhead{\leftmark\hfil}% right page
852 \def\@evenfoot{\thepage\hfil}% right page
853 \def\@oddhead{\hfil\rightmark}% left page
854 \def\@oddfoot{\hfil\thepage}% left page
855 \langle/yoko\rangle856 \langle *tate \rangle857 \def\@evenhead{\hfil\leftmark}% right page
858 \def\@evenfoot{\hfil\thepage}% right page
859 \def\@oddhead{\rightmark\hfil}% left page
860 \def\@oddfoot{\thepage\hfil}% left page
861 \langle/tate\rangle862 \let\@mkboth\markboth
```

```
863 \langle *article\rangle864 \def\sectionmark##1{\markboth{%
865 \ifnum \c@secnumdepth >\z@ \thesection.\hskip1\zw\fi
866 ##1}{}}%
867 \def\subsectionmark##1{\markright{%
868 \ifnum \c@secnumdepth >\@ne \thesubsection.\hskip1\zw\fi
869 ##1}}%
870 (/article)
871 (*report | book)
872 \def\chaptermark##1{\markboth{%
873 \ifnum \c@secnumdepth >\m@ne
874 \langle \text{book} \rangle \if@mainmatter
875 \@chapapp\thechapter\@chappos\hskip1\zw
876 \langle \text{book} \rangle \fi
877 \{f_i\}878 ##1}{}}%
879 \def\sectionmark##1{\markright{%
880 \ifnum \c@secnumdepth >\z@ \thesection.\hskip1\zw\fi
881 ##1}}%
882 (/report | book)
883 }
884 \else % if one column
885 \def\ps@bothstyle{\let\ps@jpl@in\ps@footnombre
886 \yoko \def\@oddhead{\hfil\rightmark}%
887 hyokoi \def\@oddfoot{\hfil\thepage}%
888 \langle \text{def}\text{O} htmark\hfil}
889 \langle \text{def}\text{Oddfoot} \theta \text{thepage}\hfil890 \let\@mkboth\markboth
891 (*article)
892 \def\sectionmark##1{\markright{%
893 \ifnum \c@secnumdepth >\m@ne \thesection.\hskip1\zw\fi
894 ##1}}%
895 \langle/article\rangle896 \langle *report | book \rangle897 \def\chaptermark##1{\markright{%
898 \ifnum \c@secnumdepth >\m@ne
899 \{book\} \if@mainmatter
900 \@chapapp\thechapter\@chappos\hskip1\zw
901 \langle \text{book} \rangle \fi
902 \qquad \qquad \fi
903 ##1}}%
904 \langle /report | book)
905 }
906 \fi
```
### <span id="page-33-0"></span>7.8 myheading

 $\n\%$  \ps@myheadings myheadings

```
907 \def\ps@myheadings{\let\ps@jpl@in\ps@plain%
908 \let\@oddfoot\@empty\let\@evenfoot\@empty
909 (yoko) \def\@evenhead{\thepage\hfil\leftmark}%
910 (yoko) \def\@oddhead{{\rightmark}\hfil\thepage}%
911 \langle \delta \rangle \def\@evenhead{{\leftmark}\hfil\thepage}%
912 \t{ate} \t{doddhead{\thepage\hfil\right}913 \let\@mkboth\@gobbletwo
914 (!article) \let\chaptermark\@gobble
915 \let\sectionmark\@gobble
916 (article) \let\subsectionmark\@gobble
917 }
```
## <span id="page-33-1"></span>8 文書コマンド

<span id="page-33-2"></span> $8.0.1$ 

### \title

\autor

```
\date
918 %\newcommand*{\title}[1]{\gdef\@title{#1}}
     919 %\newcommand*{\author}[1]{\gdef\@author{#1}}
     920 %\newcommand*{\date}[1]{\gdef\@date{#1}}
      \hat{}
```
921 %\date{\today}

titlepage and the set of the set of the set of the set of the set of the set of the set of the set of the set o

 $1$ 

 $1$ 

latex.dtx

```
922 \if@compatibility
923 \newenvironment{titlepage}
924 {%
925 \langle book \rangle \cleardoublepage
926 \if@twocolumn\@restonecoltrue\onecolumn
927 \else\@restonecolfalse\newpage\fi
928 \thispagestyle{empty}%
929 \setcounter{page}\z@
930 }%
931 {\if@restonecol\twocolumn\else\newpage\fi
```

```
932 }
933 % \end{macrocode}
934 %
935 % \LaTeX{}
936 % \begin{macrocode}
937 \else
938 \newenvironment{titlepage}
939 {%
940 \langle \text{book} \rangle \cleardoublepage
941 \if@twocolumn
942 \@restonecoltrue\onecolumn
943 \else
944 \@restonecolfalse\newpage
945 \fi
946 \thispagestyle{empty}%
947 \setcounter{page}\@ne
948 }%
949 {\if@restonecol\twocolumn \else \newpage \fi
```

```
950 \if@twoside\else
951 \setcounter{page}\@ne
952 \qquad \qquad \fi
953 }
954 \fi
```
### $\mathcal{L}$  maketitle

report book

article  $\overline{z}$ 

```
\alphaks \theta \thanks \theta\label{thm:nonlin} \label{thm:nonlin}955 \def\p@thanks#1{\footnotemark
        956 \protected@xdef\@thanks{\@thanks
        957 \protect{\noindent$\m@th^\thefootnote$~#1\protect\par}}}
        958 \if@titlepage
        959 \newcommand{\maketitle}{\begin{titlepage}%
        960 \let\footnotesize\small
        961 \let\footnoterule\relax
        962 \langle \text{tate} \rangle \let\thanks\p@thanks
        963 \let\footnote\thanks
        964 \langle \vbox to\textheight\bgroup\tate\hsize\textwidth
        965 \null\vfil
        966 \vskip 60\p@
        967 \begin{center}%
        968 {\LARGE \@title \par}%
```

```
970 {\Large
971 \lineskip .75em%
972 \begin{tabular}[t]{c}%
973 \@author
974 \end{tabular}\par}%
975 \vskip 1.5em%
976 {\large \@date \par}% % Set date in \large size.
977 \end{center}\par
978 \langle \theta \rangle \ \dot{\theta}979 \langle \text{tate} \rangle \egroup
980 (yoko) \@thanks\vfil\null
981 \end{titlepage}%
 footnote \thanks \maketitle
982 \setcounter{footnote}{0}%
983 \global\let\thanks\relax
984 \global\let\maketitle\relax
985 \global\let\p@thanks\relax
986 \global\let\@thanks\@empty
987 \global\let\@author\@empty
988 \global\let\@date\@empty
989 \global\let\@title\@empty
 \tilde{\theta}\author
990 \global\let\title\relax
991 \global\let\author\relax
992 \global\let\date\relax
993 \global\let\and\relax
994 }%
995 \else
996 \newcommand{\maketitle}{\par
997 \begingroup
998 \renewcommand{\thefootnote}{\fnsymbol{footnote}}%
999 \def\@makefnmark{\hbox{\ifydir $\m@th^{\@thefnmark}$
1000 \else\hbox{\yoko$\m@th^{\@thefnmark}$}\fi}}%
1001 (*tate)
1002 \long\def\@makefntext##1{\parindent 1\zw\noindent
1003 \hbox to 2\zeta\hss\@makefnmark}##1}%
1004 \; \langle / \text{tate} \rangle1005 (*yoko)
1006 \long\def\@makefntext##1{\parindent 1em\noindent
1007 \hbox to1.8em{\hss$\m@th^{\@thefnmark}$}##1}%
1008 (/yoko)
1009 \if@twocolumn
1010 \ifnum \col@number=\@ne \@maketitle
1011 \else \twocolumn[\@maketitle]%
```
969 \vskip 3em%

```
1012 \qquad \qquad \int fi
1013 \else
1014 \neq1015 \global\@topnum\z@ % Prevents figures from going at top of page.
1016 \@maketitle
1017 \fi
1018 \thispagestyle{jpl@in}\@thanks
```
 $footnote$  \thanks, \maketitle,

 \endgroup \setcounter{footnote}{0}% \global\let\thanks\relax \global\let\maketitle\relax \global\let\p@thanks\relax \global\let\@thanks\@empty \global\let\@author\@empty \global\let\@date\@empty \global\let\@title\@empty \global\let\title\relax \global\let\author\relax \global\let\date\relax 1031 \global\let\and\relax }

 $\Omega$ 

### $\{\Phi\}$

```
1033 \def\@maketitle{%
1034 \newpage\null
1035 \vskip 2em%
1036 \begin{center}%
1037 \langle yoko \rangle \ \ \let\footnotesize\{\footnotesize{footnote}}\1038 \langle \text{tate} \rangle \langle \text{let} \rangle \langle \text{footnote} \rangle1039 {\LARGE \@title \par}%
1040 \vskip 1.5em%
1041 {\large
1042 \lineskip .5em%
1043 \begin{tabular}[t]{c}%
1044 \@author
1045 \end{tabular}\par}%
1046 \vskip 1em%
1047 {\large \@date}%
1048 \end{center}%
1049 \par\vskip 1.5em}
1050 \fi
```

```
8.0.2
```

```
abstract book book report titlepage
                 \ar{ticle}1051 (*article | report)
               1052 \if@titlepage
               1053 \newenvironment{abstract}{%
               1054 \titlepage
               1055 \null\vfil
               1056 \@beginparpenalty\@lowpenalty
               1057 \begin{center}%
               1058 {\bfseries\abstractname}%
               1059 \@endparpenalty\@M
               1060 \end{center}}%
               1061 {\par\vfil\null\endtitlepage}
               1062 \else
               1063 \newenvironment{abstract}{%
               1064 \if@twocolumn
               1065 \section*{\abstractname}%
               1066 \else
               1067 \small
               1068 \begin{center}%
               1069 {\bf \delta}\ {\bfseries\abstractname\vspace{-.5em}\vspace{\z@}}
               1070 \end{center}%
               1071 \quotation
               1072 \if{if@twocolumn\else\end{quot}ation\fi1073 \overline{f}i1074 \langle/article | report\rangle8.18.2
     \chaptermark \...mark
    \sectionmark
  \subsectionmark
\subsubsubsectionmark 1075 \langle\ewcommand*{\chaptermark}[1]{}
   \paragraphmark 1076 %\newcommand*{\sectionmark}[1] {}
\subparagraphmark 1078 %\newcommand*{\subsubsectionmark}[1] {}
                 \setminus \ldotsmark \ldotsPhone is a contract a contract latex.dtx latex.dtx
               1077 %\newcommand*{\subsectionmark}[1]{}
               1079 %\newcommand*{\paragraph}[1]{}
               1080 %\newcommand*{\subparagraph}[1]{}
                 8.2.1
```
<span id="page-37-3"></span><span id="page-37-2"></span><span id="page-37-1"></span>\c@secnumdepth secnumdepth 1081 (article)\setcounter{secnumdepth}{3} 1082 (larticle) \setcounter{secnumdepth}{2}

```
\c@chapter
```

```
\c@section
```

```
\c@subsection
```
\c@subsubsection 1083 \newcounter{part}

- \c@paragraph 1084 \\*book | report)
- 1085 \newcounter{chapter}
- \c@subparagraph 1086 \newcounter{section}[chapter]
	- $1087 \; \langle / \text{book} \, | \, \text{report} \rangle$
	- 1088 (article) \newcounter{section}
	- 1089 \newcounter{subsection}[section]
	- 1090 \newcounter{subsubsection}[subsection]
	- 1091 \newcounter{paragraph}[subsubsection]
	- 1092 \newcounter{subparagraph}[paragraph]

```
\thepart \theCTR
```
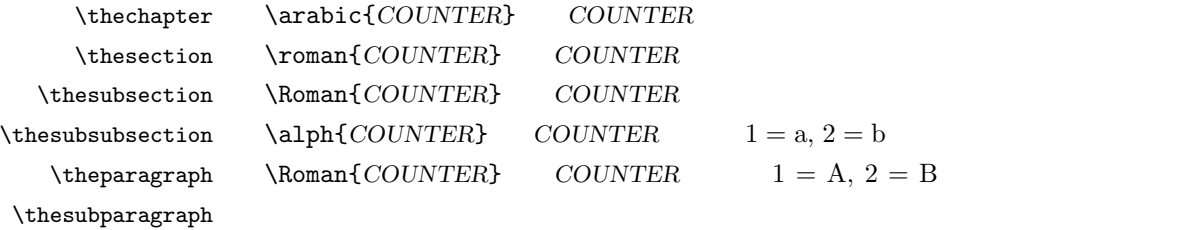

 $\kansuji{COUNTER}$  COUNTER  $\text{Tensuji}\{\langle obj \rangle\}$   $\langle obj \rangle$ 

```
1093 (*tate)
1094 \renewcommand{\thepart}{\rensuji{\@Roman\c@part}}
1095 \article\rangle\renewcommand{\thesection}{\rensujif\@rabi\c@section}1096 \langle *report | book \rangle1097\renewcommand{\thechapter}{\rensuji{\@arabic\c@chapter}}
1098 \renewcommand{\thesection}{\thechapter \rensuji{\@arabic\c@section}}
1099 \langle/report | book\rangle1100 \renewcommand{\thesubsection}{\thesection \rensuji{\@arabic\c@subsection}}
1101 \renewcommand{\thesubsubsection}{%
1102 \thesubsection \rensuji{\@arabic\c@subsubsection}}
1103 \renewcommand{\theparagraph}{%
1104 \thesubsubsection \rensuji{\@arabic\c@paragraph}}
1105 \renewcommand{\thesubparagraph}{%
1106 \theparagraph \rensuji{\@arabic\c@subparagraph}}
1107 \langle /tate\rangle1108 (*yoko)
1109 \renewcommand{\thepart}{\@Roman\c@part}
1110 \article\\renewcommand{\thesection}{\@arabic\c@section}
1111 (*report | book)
```

```
1112 \renewcommand{\thechapter}{\@arabic\c@chapter}
1113 \renewcommand{\thesection}{\thechapter.\@arabic\c@section}
1114 \langle/report | book\rangle1115 \renewcommand{\thesubsection}{\thesection.\@arabic\c@subsection}
1116 \renewcommand{\thesubsubsection}{%
1117 \thesubsection.\@arabic\c@subsubsection}
1118 \renewcommand{\theparagraph}{%
1119 \thesubsubsection. \@arabic\c@paragraph}
1120 \renewcommand{\thesubparagraph}{%
1121 \theparagraph.\@arabic\c@subparagraph}
1122 \langle/yoko\rangle
```
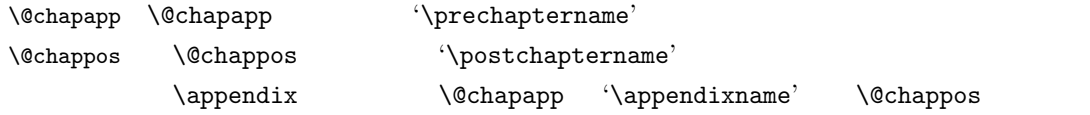

1123 (\*report | book) \newcommand{\@chapapp}{\prechaptername} \newcommand{\@chappos}{\postchaptername}  $\langle$ /report | book $\rangle$ 

```
8.2.2
```
\frontmatter

```
\mainmatter
\backmatter 1127 \*book}
           1128 \newcommand\frontmatter{%
           1129 \if@openright \cleardoublepage \else \clearpage \fi
           1130 \@mainmatterfalse\pagenumbering{roman}}
           1131 \newcommand{\mainmatter}{%
           1132 \if@openright \cleardoublepage \else \clearpage \fi
```

```
1133 \@mainmattertrue\pagenumbering{arabic}}
1134 \newcommand{\backmatter}{%
1135 \if@openright \cleardoublepage \else \clearpage \fi
1136 \@mainmatterfalse}
1137 \langle /book \rangle
```
<span id="page-39-1"></span> $8.2.3$ 

\@startsection \secdef

```
\setminus \texttt{Qstartsection} \tag{$\ast$'}\text{Uestartsection}(name)\langle level \rangle \langle indent \rangle \langle beforeskip \rangle \langle afterskip \rangle \langle style \rangle\rangle optional *
                    \left[ \langle \text{although} \rangle \right] \heading\
```

```
\langle name \rangle section
\langle level \rangle chapter=1, section=2, ... "\langle level \rangle \langle=
             secnumdepth "
\langle \mathit{indent}\rangle\langle beforeskip\rangle\langle afterskip\rangle\langle style\rangle\langle ∗ \rangle\langle \mathit{heading} \rangle\@startsection
  \setminussecdef \setminussecdef \setminus\seccdef \langle unstarcmds \rangle \langle starcmds \rangle\langleunstarcmds\rangle\langle \mathit{star} \rangle *\setminussecdef
    \def\chapter {... \secdef \CMDA \CMDB }
    \def\CDA = [#1]#2{...} % \chapter[...]{...}\label{thm:main} $$\def\CDB  #1{...}  % \chapters-<br>
```
### <span id="page-40-0"></span> $8.2.4$  part

### $\gamma$

 $\rm{article}$ 

```
\setminussecdef
```

```
1138 \langle * \text{article} \rangle1139 \newcommand{\part}{\par\addvspace{4ex}%
1140 \@afterindenttrue
1141 \secdef\@part\@spart}
1142 \langle/article\rangle
```
report book

empty empty

\@restonecol

```
1143 (*report | book)
1144 \newcommand{\part}{%
1145 \if@openright \cleardoublepage \else \clearpage \fi
1146 \thispagestyle{empty}%
1147 \if@twocolumn\onecolumn\@tempswatrue\else\@tempswafalse\fi
1148 \null\vfil
1149 \secdef\@part\@spart}
1150 \langle/report | book\rangle
```
 $\qquad$ 

```
article secnumdepth −1
 -11151 (*article)
1152 \def\@part[#1]#2{%
1153 \ifnum \c@secnumdepth >\m@ne
1154 \refstepcounter{part}%
1155 \addcontentsline{toc}{part}{%
1156 \prepartname\thepart\postpartname\hspace{1\zw}#1}%
1157 \else
1158 \addcontentsline{toc}{part}{#1}%
1159 \overline{f}i1160 \mathbf{}{}{}%
1161 {\parindent\z@\raggedright
1162 \interlinepenalty\@M\reset@font
1163 \ifnum \c@secnumdepth >\m@ne
1164 \Large\bfseries\prepartname\thepart\postpartname
1165 \par\nobreak
1166 \bigcupfi
1167 \huge\bfseries#2\par}%
1168 \nobreak\vskip3ex\@afterheading}
1169 \langle article\ranglereport book secnumdepth -2-21170 \langle *report | book \rangle1171 \def\@part[#1]#2{%
1172 \ifnum \c@secnumdepth >-2\relax
1173 \refstepcounter{part}%
1174 \addcontentsline{toc}{part}{%
1175 \prepartname\thepart\postpartname\hspace{1em}#1}%
1176 \else
1177 \addcontentsline{toc}{part}{#1}%
```

```
1178 \bigcupfi
1179 \mathcal{H}_{\mathcal{L}}1180 {\centering
1181 \interlinepenalty\@M\reset@font
1182 \ifnum \c@secnumdepth >-2\relax
1183 \huge\bfseries\prepartname\thepart\postpartname
1184 \partial \partial1185 \overline{f}1186 \Huge\bfseries#2\par}%
1187 \@endpart}
1188 \langle/report | book\rangle
```
### \@spart

```
1189 (*article)
1190 \def\@spart#1{{%
1191 \parindent\z@\raggedright
1192 \interlinepenalty\@M\reset@font
1193 \huge\bfseries#1\par}%
1194 \nobreak\vskip3ex\@afterheading}
1195 \langle/article\rangle1196 \langle *report | book \rangle1197 \def\@spart#1{{%
1198 \centering
1199 \interlinepenalty\@M\reset@font
1200 \Huge\bfseries#1\par}%
1201 \@endpart}
1202 \langle /report | book\rangle
```
### $\qquad$   $\qquad$   $\qquad$

```
1203 (*report | book)
1204 \def\@endpart{\vfil\newpage
1205 \if@twoside\null\thispagestyle{empty}\newpage\fi
```

```
1206 \if@tempswa\twocolumn\fi}
1207 \langle/report | book\rangle
```
### <span id="page-42-0"></span> $8.2.5$  chapter

```
chapter \blacksquare\cleardoublepage
```
\clearpage

### \clerdoublepage

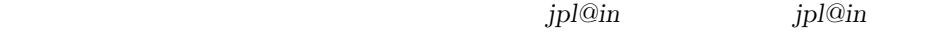

headnomble footnomble  $17$  $17$ 

\@topnum

```
1208 (*report | book)
1209 \newcommand{\chapter}{%
1210 \if@openright\cleardoublepage\else\clearpage\fi
1211 \thispagestyle{jpl@in}%
1212 \global\@topnum\z@
1213 \@afterindenttrue
1214 \secdef\@chapter\@schapter}
```
 $\Diamond$  chapter  $\Diamond$ 

 $\lambda$ @mainmatter book

1215 \def\@chapter[#1]#2{% 1216 \ifnum \c@secnumdepth >\m@ne 1217  $\langle \text{book} \rangle$  \if@mainmatter 1218 \refstepcounter{chapter}% 1219 \typeout{\@chapapp\space\thechapter\space\@chappos}% 1220 \addcontentsline{toc}{chapter}% 1221 {\protect\numberline{\@chapapp\thechapter\@chappos}#1}% 1222  $\langle \text{book} \rangle$  \else\addcontentsline{toc}{chapter}{#1}\fi 1223 \else 1224 \addcontentsline{toc}{chapter}{#1}% 1225  $\bigcup$ 1226 \chaptermark{#1}% 1227 \addtocontents{lof}{\protect\addvspace{10\p@}}% 1228 \addtocontents{lot}{\protect\addvspace{10\p@}}% 1229 \@makechapterhead{#2}\@afterheading}

### \@makechapterhead

```
1230 \def\@makechapterhead#1{\hbox{}%
1231 \vskip2\Cvs
1232 {\parindent\z@
1233 \raggedright
1234 \reset@font\huge\bfseries
1235 \leavevmode
1236 \ifnum \c@secnumdepth >\m@ne
1237 \setlength\@tempdima{\linewidth}%
1238 \langlebook\rangle \if@mainmatter
1239 \setbox\z@\hbox{\@chapapp\thechapter\@chappos\hskip1\zw}%
1240 \addtolength\@tempdima{-\wd\z@}%
1241 \unhbox\z@\nobreak
1242 \langle \text{book} \rangle \fi
1243 \vtop{\hsize\@tempdima#1}%
1244 \else
```
 $1245$  #1\relax 1246 \fi}\nobreak\vskip3\Cvs}

### \@schapter

```
1247 \def\@schapter#1{%
1248 \article\ \if@twocolumn\@topnewpage[\@makeschapterhead{#1}]\else
1249 \@makeschapterhead{#1}\@afterheading
1250 \langlearticle\rangle \langlefi
1251 }
```
### $\Omega$

1252 \def\@makeschapterhead#1{\hbox{}%  $1253 \quad \forall x \in P2\Cvs$ 1254  $\{\partial$ 1255 \raggedright 1256 \reset@font\huge\bfseries 1257 \leavevmode 1258 \setlength\@tempdima{\linewidth}% 1259 \vtop{\hsize\@tempdima#1}}\vskip3\Cvs}  $1260 \sqrt{\mathsf{report} \mid \text{book}}$ 

### <span id="page-44-0"></span> $8.2.6$

### \section \\Large\bfseries

- 1261 \newcommand{\section}{\@startsection{section}{1}{\z@}%
- 1262 {1.5\Cvs \@plus.5\Cvs \@minus.2\Cvs}%
- 1263 {.5\Cvs \@plus.3\Cvs}%
- 1264 {\reset@font\Large\bfseries}}

### \subsection \large\bfseries

1265 \newcommand{\subsection}{\@startsection{subsection}{2}{\z@}%

- 1266 {1.5\Cvs \@plus.5\Cvs \@minus.2\Cvs}%
- 1267 {.5\Cvs \@plus.3\Cvs}%
- 1268 {\reset@font\large\bfseries}}

### $\sum \simeq \hbox{hormalsize\b{f}series}$

1269 \newcommand{\subsubsection}{\@startsection{subsubsection}{3}{\z@}%

- 1270 {1.5\Cvs \@plus.5\Cvs \@minus.2\Cvs}%
- 1271 {.5\Cvs \@plus.3\Cvs}%
- 1272 {\reset@font\normalsize\bfseries}}

### \paragraph \normalsize\bfseries

1273 \newcommand{\paragraph}{\@startsection{paragraph}{4}{\z@}%

- 1274 {3.25ex \@plus 1ex \@minus .2ex}%
- 1275 {-1em}%
- 1276 {\reset@font\normalsize\bfseries}}

```
\subparagraph \normalsize\bfseries
```
 \newcommand{\subparagraph}{\@startsection{subparagraph}{5}{\z@}% {3.25ex \@plus 1ex \@minus .2ex}% 1279 {-1em}% {\reset@font\normalsize\bfseries}}

### <span id="page-45-0"></span> $8.2.7$

\appendix article \appendix

- $\bullet$  section subsection
- \thesection

```
1281 \langle *article\rangle1282 \newcommand{\appendix}{\par
1283 \setcounter{section}{0}%
1284 \setcounter{subsection}{0}%
1285 \label{thm:main} \renewcommand{\thesection}{\rensuji{\@Alph\c@section}}}
1286 yoko \renewcommand{\thesection}{\@Alph\c@section}}
1287\langle/\text{article}\rangle
```
report book **\appendix** 

- $\bullet\$  chapter  $\qquad$  section
- \@chapapp \appendixname
- $\bullet \ \backslash @change$
- $\bullet$  \thechapter

```
1288 (*report | book)
1289 \newcommand{\appendix}{\par
1290 \setcounter{chapter}{0}%
1291 \setcounter{section}{0}%
1292 \renewcommand{\@chapapp}{\appendixname}%
1293 \renewcommand{\@chappos}\space%
1294 \theta \renewcommand{\thechapter}{\rensuji{\@Alph\c@chapter}}}
1295\langlerenewcommand{\thechapter}{\@Alph\c@chapter}}
1296 \langle/report | book\rangle
```
## <span id="page-45-1"></span>8.3

```
\rigtmargin, \listparindent, \itemindent
                  K 番目のレベルのリストは \@listK で示されるマクロが呼び出されます。ここで
                  K'\@listiii \@listK \leftmargin \leftmarginK
     \leftmargin
     \leftmargini
1297 \if@twocolumn
    \leftmarginii<sup>1298</sup> \setlength\leftmargini {2em}
   \leftmarginiii<sub>1300</sub> \setlength\leftmargini {2.5em}
    \leftmarginiv
1301 \fi
    \leftmarginv
   \leftmarginvi
                1299 \else
                                \lambdalabelsep \text{(m)}', 'vii.', 'M.'
                1302 \setlength\leftmarginii {2.2em}
                1303 \setlength\leftmarginiii {1.87em}
                1304 \setlength\leftmarginiv {1.7em}
                1305 \if@twocolumn
                1306 \setlength\leftmarginv {.5em}
                1307 \setlength\leftmarginvi{.5em}
                1308 \else
                1309 \setlength\leftmarginv {1em}
                1310 \setlength\leftmarginvi{1em}
                1311 \fi
       \labelsep \labelsep
     \labelwidth
                                                                  \lambdalabelwidth
                1312 \setlength \labelsep {.5em}
                1313 \setlength \labelwidth{\leftmargini}
                1314 \addtolength\labelwidth{-\labelsep}
\@beginparpenalty
  \@endparpenalty
\@itempenalty このペナルティは、リスト項目の間に挿入されます。
                1315 \@beginparpenalty -\@lowpenalty
                1316 \@endparpenalty -\@lowpenalty
                1317 \@itempenalty -\@lowpenalty
                1318 \langle /article | report | book\rangle\partopsep \parskip \topsep \partopsep
                1319 (10pt)\setlength\partopsep{2\p@ \@plus 1\p@ \@minus 1\p@}
                1320 \langle 11pt \setminus \mathrm{h\partopsep}\{3\p0 \ \oplus \ 1\p0 \ \ \mathrm{mms} \ 1\p0 \}1321 \12pt\\setlength\partopsep{3\p@ \@plus 2\p@ \@minus 2\p@}
```

```
\@listi \@listi
  \@listI
                            \leftmargin, \parsep, \topsep, \itemsep
              \mathcal{S} and \mathcal{S} and \mathcal{S} are \mathcal{S} . The \mathcal{S} is \mathcal{S} and \mathcal{S} is \mathcal{S} . The \mathcal{S} is \mathcal{S} is \mathcal{S} . The \mathcal{S} is \mathcal{S} is \mathcal{S} is \mathcal{S} is \mathcal{S} . The \mathcal{S} is このため、\normalsize がすべてのパラメータを戻せるように、\@listI
             \@listi
           1322 \langle *10pt | 11pt | 12pt \rangle1323 \def\@listi{\leftmargin\leftmargini
           1324 (*10pt)
           1325 \parsep 4\p@ \@plus2\p@ \@minus\p@
           1326 \topsep 8\p@ \@plus2\p@ \@minus4\p@
           1327 \itemsep4\p@ \@plus2\p@ \@minus\p@}
           1328 \langle /10pt \rangle1329 \langle *11pt \rangle1330 \parsep 4.5\p@ \@plus2\p@ \@minus\p@
           1331 \topsep 9\p@ \@plus3\p@ \@minus5\p@
           1332 \itemsep4.5\p@ \@plus2\p@ \@minus\p@}
           1333 \langle /11pt\rangle1334 \langle *12pt \rangle1335 \parsep 5\p@ \@plus2.5\p@ \@minus\p@
           1336 \topsep 10\p@ \@plus4\p@ \@minus6\p@
           1337 \itemsep5\p@ \@plus2.5\p@ \@minus\p@}
           1338 \langle/12pt\rangle1339 \let\@listI\@listi
           1340 \@listi
 \@listii
\@listiii
 \@listiv
  \@listv
 \@listvi
1341 \def\@listii{\leftmargin\leftmarginii
                                                                            \normalsize
           1342 \labelwidth\leftmarginii \advance\labelwidth-\labelsep
           1343 \langle *10pt \rangle1344 \topsep 4\p@ \@plus2\p@ \@minus\p@
           1345 \parsep 2\p@ \@plus\p@ \@minus\p@
           1346 \langle /10pt\rangle1347 (*11pt)
           1348 \topsep 4.5\p@ \@plus2\p@ \@minus\p@
           1349 \parsep 2\p@ \@plus\p@ \@minus\p@
           1350 \langle /11pt\rangle1351 (*12pt)
           1352 \topsep 5\pmb{\ge} \ \@plus2.5\p@ \@minus\p@
           1353 \parsep 2.5\p@ \@plus\p@ \@minus\p@
           1354 \langle/12pt\rangle1355 \itemsep\parsep}
           1356 \def\@listiii{\leftmargin\leftmarginiii
```
48

```
1357 \labelwidth\leftmarginiii \advance\labelwidth-\labelsep
1358 (10pt) \topsep 2\p@ \@plus\p@\@minus\p@<br>1359 (11pt) \topsep 2\p@ \@plus\p@\@minus\p@
            \topsep 2\p@ \@plus\p@\@minus\p@
1360 \langle 12pt \rangle \topsep 2.5\p@\@plus\p@\@minus\p@
1361 \parsep\z@
1362 \partopsep \p@ \@plus\z@ \@minus\p@
1363 \itemsep\topsep}
1364 \def\@listiv {\leftmargin\leftmarginiv
1365 \labelwidth\leftmarginiv
1366 \advance\labelwidth-\labelsep}
1367 \def\@listv {\leftmargin\leftmarginv
1368 \labelwidth\leftmarginv
1369 \advance\labelwidth-\labelsep}
1370 \def\@listvi {\leftmargin\leftmarginvi
1371 \labelwidth\leftmarginvi
1372 \advance\labelwidth-\labelsep}
1373 \langle /10pt | 11pt | 12pt\rangle
```
### <span id="page-48-0"></span>8.3.1 enumerate

1392 $\langle$ /tate $\rangle$ 

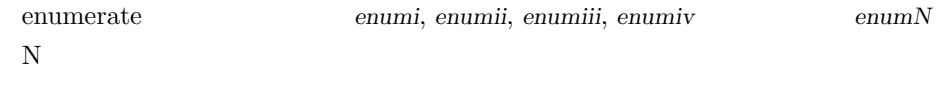

49

### \theenumi

ltlists.dtx

```
\theenumii
  \theenumiii 1374 \langle *article | report | book\rangle\theenumiv \frac{1375}{\text{tate}}1376 \renewcommand{\theenumi}{\rensuji{\@arabic\c@enumi}}
              1377 \renewcommand{\theenumii}{\rensuji{(\@alph\c@enumii)}}
              1378\renewcommand{\theenumiii}{\rensuji{\@roman\c@enumiii}}
              1379 \renewcommand{\theenumiv}{\rensuji{\@Alph\c@enumiv}}
              1380 \langle/tate\rangle1381 (*yoko)
              1382 \renewcommand{\theenumi}{\@arabic\c@enumi}
              1383 \renewcommand{\theenumii}{\@alph\c@enumii}
              1384 \renewcommand{\theenumiii}{\@roman\c@enumiii}
              1385 \renewcommand{\theenumiv}{\@Alph\c@enumiv}
              1386 \langle/yoko\rangle\labelenumi
\labelenumii
\labelenumiii 1387 (*tate)
 \labelenumiv 1388 \neq \text{labeled enumif}\{\theenumif}\\labelenumi ... \labelenumiv
              1389 \newcommand{\labelenumii}{\theenumii}
              1390 \newcommand{\labelenumiii}{\theenumiii}
              1391 \newcommand{\labelenumiv}{\theenumiv}
```

```
1393 (*yoko)
         1394 \newcommand{\labelenumi}{\theenumi.}
         1395 \newcommand{\labelenumii}{(\theenumii)}
         1396 \newcommand{\labelenumiii}{\theenumiii.}
         1397 \newcommand{\labelenumiv}{\theenumiv.}
         1398 \langle/yoko\rangle\p@enumii \ref
                                    enumerate \rm N
```
\p@enumiii

```
\p@enumiv
1399 \renewcommand{\p@enumii}{\theenumi}
         1400 \renewcommand{\p@enumiii}{\theenumi(\theenumii)}
         1401 \renewcommand{\p@enumiv}{\p@enumiii\theenumiii}
```
### enumerate  $\mathcal{L}$

```
ltlists.dtx
```
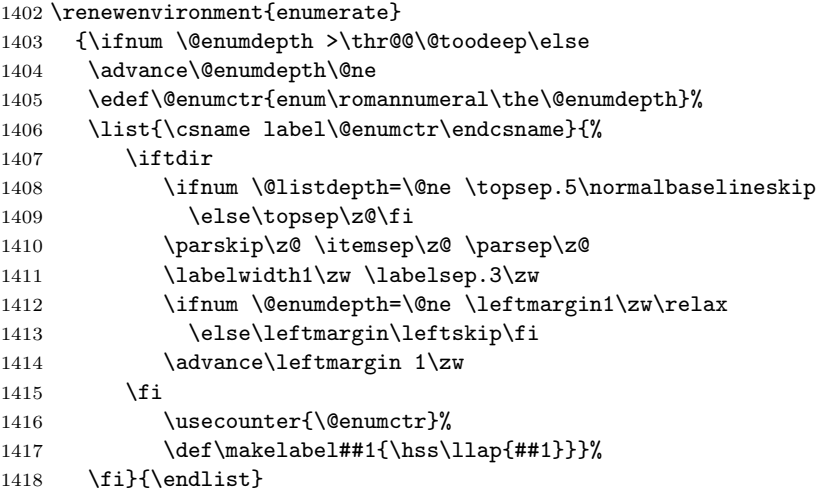

### <span id="page-49-0"></span> $8.3.2$  itemize

```
\labelitemi itemize
\labelitemii
\labelitemiii
1419 \newcommand{\labelitemi}{\textbullet}
\labelitemiv 1420 \newcommand{\labelitemii}{%
                                                     \labelenumi ... \labelenumiv
             1421 \iftdir
            1422 {\textcircled{~}}
            1423 \else
            1424 {\normalfont\bfseries\textendash}
            1425 \fi
            1426 }
            1427 \newcommand{\labelitemiii}{\textasteriskcentered}
            1428 \newcommand{\labelitemiv}{\textperiodcentered}
```
### itemize トップレベルで使われたときに、最初と最初と最初と最初としてもらうに、最初と最終的なスペースを開けるように、最初と最後に半行分のスペースを開けるように、最初と最後に半行分のスペースを開け

### ltlists.dtx

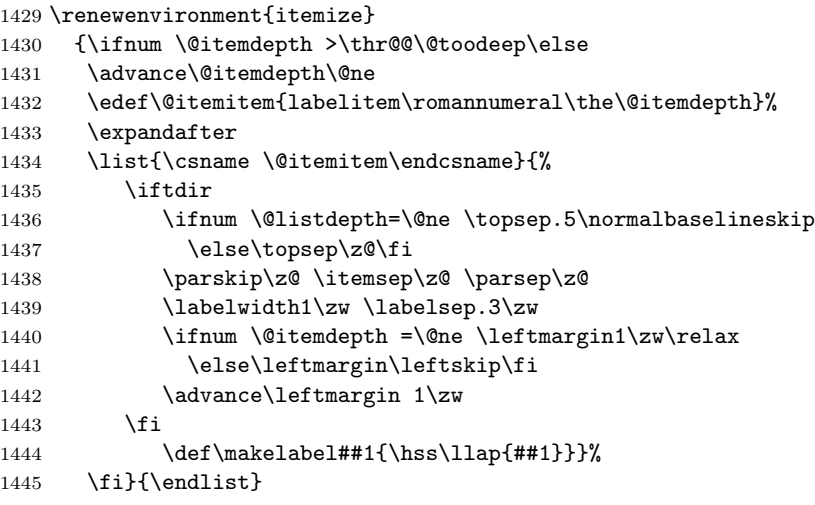

### <span id="page-50-0"></span>8.3.3 description

```
description description
```
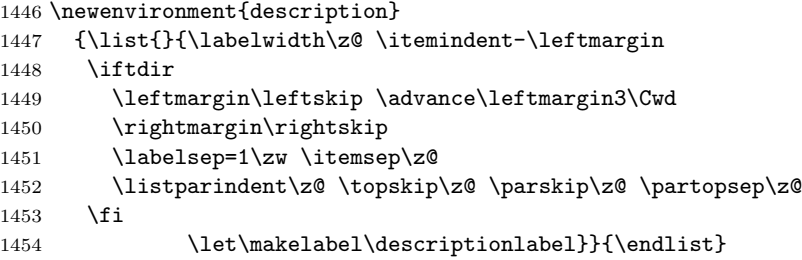

### \descriptionlabel  $\text{description}$

1455 \newcommand{\descriptionlabel}[1]{% 1456 \hspace\labelsep\normalfont\bfseries #1}

### <span id="page-50-1"></span> $8.3.4$  verse

```
verse verse
```
 $\setminus$   $\setminus$  \newenvironment{verse} {\let\\\@centercr 1459 \list{}{\itemsep\z@ \itemindent -1.5em% 1460 \listparindent\itemindent

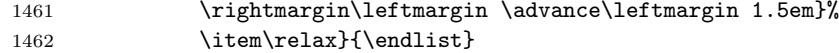

## <span id="page-51-0"></span>8.3.5 quotation

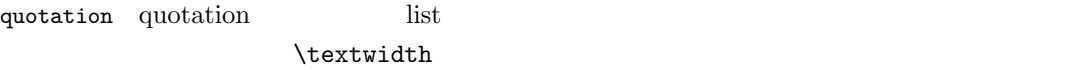

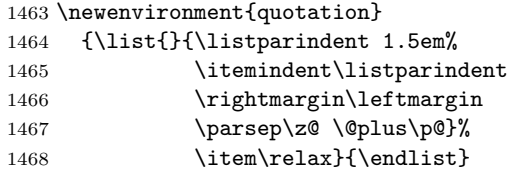

## <span id="page-51-1"></span> $8.3.6$  quote

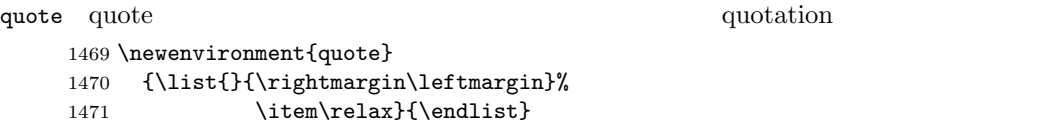

## <span id="page-51-2"></span> $8.4$

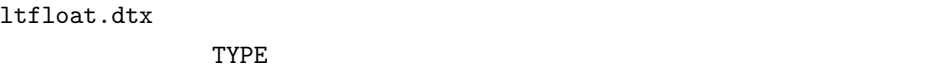

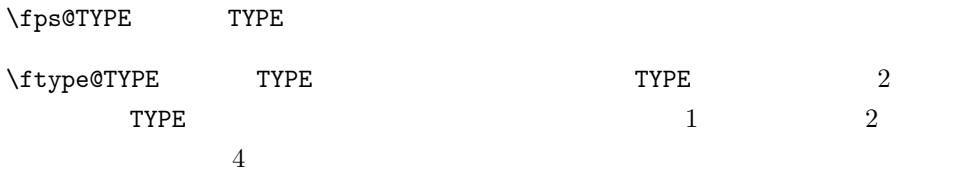

\ext@TYPE TYPE  $\verb+\ext@figure \quad 'lot'$ 

## $\label{eq:1} $$\fnum@TYPE $$$

'  $\theta$  \thefigure'

## <span id="page-51-3"></span> $8.4.1$  figure

figure

### \c@figure

```
\theta \thefigure 1472 \{\arrows\} \newcounter\{figure\}1473 \text{block}\nack\text{figure}[\text{chapter}]1474 (*tate)
            1475 (article)\renewcommand{\thefigure}{\rensuji{\@arabic\c@figure}}
            1476 \langle *report | book \rangle1477 \renewcommand{\thefigure}{%
            1478 \ifnum\c@chapter>\z@\thechapter{} \fi\rensuji{\@arabic\c@figure}}
            1479 \langle/report | book\rangle1480 \langle /tate\rangle1481 (*yoko)
            1482 \article\\renewcommand{\thefigure}{\@arabic\c@figure}
            1483 \langle *report | book \rangle1484 \renewcommand{\thefigure}{%
            1485 \ifnum\c@chapter>\z@\thechapter.\fi\@arabic\c@figure}
            1486 \langle/report | book\rangle1487 \langle/yoko\rangle
```
### \fps@figure

 $"figure"$ 

```
\ftype@figure
1488 \def\fps@figure{tbp}
  \ext@figure <sup>1489</sup> \def\ftype@figure{1}
 \verb|\fnum@figure_{1491 (tate)}\def\mathcal{f} \text{grree} \text{th}1490 \def\ext@figure{lof}
             1492 \yoko\det\fnum0figure{\figure}\
```

```
figure *
 *
```

```
figure*
1493 \newenvironment{figure}
     1494 {\@float{figure}}
     1495 {\end@float}
     1496 \newenvironment{figure*}
     1497 {\@dblfloat{figure}}
     1498 {\end@dblfloat}
```
<span id="page-52-0"></span> $8.4.2$  table

table

```
\c@table
```

```
\theta_1499 \langlearticle\rangle\neq 01500 \text{book}\newcommand{\@model}{\@model{th}{} (chapter)1501 (*tate)
           1502 (article)\renewcommand{\thetable}{\rensuji{\@arabic\c@table}}
           1503 (*report | book)
           1504 \renewcommand{\thetable}{%
           1505 \ifnum\c@chapter>\z@\thechapter{} \fi\rensuji{\@arabic\c@table}}
           1506 \langle/report | book\rangle1507 \; \langle \rangletate\rangle
```

```
1508 (*yoko)
1509 (article)\renewcommand{\thetable}{\@arabic\c@table}
1510 \langle *report | book \rangle1511 \renewcommand{\thetable}{%
1512 \ifnum\c@chapter>\z@\thechapter.\fi\@arabic\c@table}
1513 \langle/report | book\rangle1514 \langle/yoko\rangle
```

```
\fps@table
\ftype@table
1515 \def\fps@table{tbp}
 \text{t} \text{t} \text{t} \text{t} \text{t} \text{t}\fnum@table 1518 (tate) \def\fnum@table{\tablename\thetable}
             "table"
           1517 \def\ext@table{lot}
           1519 (yoko)\def\fnum@table{\tablename~\thetable}
```
### table  $*$

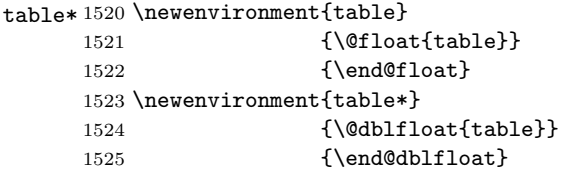

<span id="page-53-0"></span>8.5

```
\@makecaption \caption コマンドは、キャプションを組み立てるために \@mkcaption を呼出ます。
                                                     \langle number \rangle\langle \textit{text} \rangle \langle \textit{number} \rangle\sim 3.2' \text{parbox}\text{harmonic}\abovecaptionskip
\belowcaptionskip
1526 \newlength\abovecaptionskip
              1527 \newlength\belowcaptionskip
              1528 \setlength\abovecaptionskip{10\p@}
              1529 \setlength\belowcaptionskip{0\p@}
                 \lambdalong\lambda
```

```
1530 \long\def\@makecaption#1#2{%
1531 \vskip\abovecaptionskip
1532 \iftdir\sbox\@tempboxa{#1\hskip1\zw#2}%
1533 \else\sbox\@tempboxa{#1: #2}%
1534 \fi
1535 \ifdim \wd\@tempboxa >\hsize
1536 \iftdir #1\hskip1\zw#2\relax\par
```
1537 \else #1: #2\relax\par\fi 1538 \else 1539 \global \@minipagefalse 1540 \hbox to\hsize{\hfil\box\@tempboxa\hfil}% 1541 \fi 1542 \vskip\belowcaptionskip}

## <span id="page-54-0"></span> $8.6$

<span id="page-54-1"></span> $8.6.1$  array tabular

- $\arraycolsep$  array 2 $\arraycolsep$ 1543 \setlength\arraycolsep{5\p@}
- $\label{c}$  \tabcolsep tabular 2\tabcolsep 1544 \setlength\tabcolsep{6\p@}

 $\arrayrulewidth$  array tabular 1545 \setlength\arrayrulewidth{.4\p@}

 $\delta$  \doublerulesep array tabular 1546 \setlength\doublerulesep{2\p@}

### <span id="page-54-2"></span> $8.6.2$  tabbing

### $\label{eq:tabbingsep}$

1547 \setlength\tabbingsep{\labelsep}

### <span id="page-54-3"></span>8.6.3 minipage

 $\verb|\@mpfootins| minipage| \verb|\%kip@mpfootins| \verb|\https://www.ninipage| \verb|\@mpfootins| \verb|\%kip@mpfootins| \verb|\@mpfootins| \verb|\@mpfootins| \verb|\@mpfootins| \verb|\@mpfootins| \verb|\@mpfootins| \verb|\@mpfootins| \verb|\@mpfootins| \verb|\@mpfootins| \verb|\@mpfootins| \verb|\@mpfootins| \verb|\@mpfootins| \verb|\@mpfootins| \verb|\@mpfootins| \verb|\@mpfootins| \verb|\@mpfootins| \verb|\@mpfootins| \verb|\@mpfootins| \verb|\@mpfootins| \verb|\@mpfootins| \verb|\@mpfootins| \verb|\@mpfootins| \$ 

1548 \skip\@mpfootins = \skip\footins

### <span id="page-54-4"></span> $8.6.4$  framebox

\fboxsep \fboxsep \fboxrule \fboxrule \fbox \framebox  $\bigw \$  (fbox  $\bigw \$ 1549 \setlength\fboxsep{3\p@} 1550 \setlength\fboxrule{.4\p@}

### <span id="page-55-0"></span>8.6.5 equation eqnarray

\the equation equation  $\mathbf{A}$ 

**\chapter** chapter chapter

```
1551 \article\rangle\remmand{\theequation}{}{\@arabic\ceqquation\}1552 \langle *report | book \rangle1553 \@addtoreset{equation}{chapter}
1554 \renewcommand{\theequation}{%
1555 \ifnum\c@chapter>\z@\thechapter.\fi \@arabic\c@equation}
1556 \langle/report | book\rangle
```
## <span id="page-55-1"></span> $9$

" $JY3/mc/m/n"$ 

bold  $\frac{\text{``JY3/gt/m}}{\text{''}}$ 

\mathmc, \mathgt

 $\verb|\symmincho"$  mathrmmc

 $\mathcal{F}$  \mathrm \mathbf

\AtBeginDocument

```
LAT<sub>E</sub>X 2.09 compatibility mode \text{fan} 2
1557 \if@compatibility\else
1558 \DeclareSymbolFont{mincho}{JY3}{mc}{m}{n}
1559 \DeclareSymbolFontAlphabet{\mathmc}{mincho}
1560 \SetSymbolFont{mincho}{bold}{JY3}{gt}{m}{n}
1561 \jfam\symmincho
1562 \DeclareMathAlphabet{\mathgt}{JY3}{gt}{m}{n}
1563 \fi
1564 \if@mathrmmc
1565 \AtBeginDocument{%
1566 \reDeclareMathAlphabet{\mathrm}{\mathrm}{\mathmc}
1567 \reDeclareMathAlphabet{\mathbf}{\mathbf}{\mathgt}
1568 }%
1569 \fi
            LAT<sub>EX</sub> 2.09
```
 $\texttt{text...}$  \math...

\gt \rm \sf 1570 \DeclareOldFontCommand{\mc}{\normalfont\mcfamily}{\mathmc} \tt 1571 \DeclareOldFontCommand{\gt}{\normalfont\gtfamily}{\mathgt}<br>\tt \tra \DeclareOldFontGommand{\mal{\normalfont\mathemily}{\mathgr}} 1572 \Declare01dFontCommand{\rm}{\normalfont\rmfamily}{\mathrm} 1573 \DeclareOldFontCommand{\sf}{\normalfont\sffamily}{\mathsf} 1574 \Declare01dFontCommand{\tt}{\normalfont\ttfamily}{\mathtt} \bf このコマンドはボールド書体にします。ノーマル書体に変更するには、\mdseries 1575 \DeclareOldFontCommand{\bf}{\normalfont\bfseries}{\mathbf} \it  $\s1$ \sc  $\u_{\text{pshape}}$ 1576 \Declare01dFontCommand{\it}{\normalfont\itshape}{\mathit} 1577 \DeclareOldFontCommand{\sl}{\normalfont\slshape}{\@nomath\sl} 1578 \DeclareOldFontCommand{\sc}{\normalfont\scshape}{\@nomath\sc} \cal \mit  $NFSS$  $\ldots$ 1579 \DeclareRobustCommand\*{\cal}{\@fontswitch\relax\mathcal} 1580 \DeclareRobustCommand\*{\mit}{\@fontswitch\relax\mathnormal}  $10$  $10.1$  $\setminus$ section .toc \contentsline{section}{ $\langle title \rangle$ }{ $\langle page \rangle$ }  $\langle title \rangle$   $\langle page \rangle$  $\langle title \rangle$  \numberline{ $\langle num \rangle$ }{ $\langle heading \rangle$   $\langle num \rangle$ \thesection コマンドで生成された見出し番号です。hheadingi は見出し文字列で figure \caption .lof

\mc

57

<span id="page-56-1"></span><span id="page-56-0"></span>\contentsline{figure}{\numberline{ $\langle num \rangle$ }{ $\langle page \rangle$ }

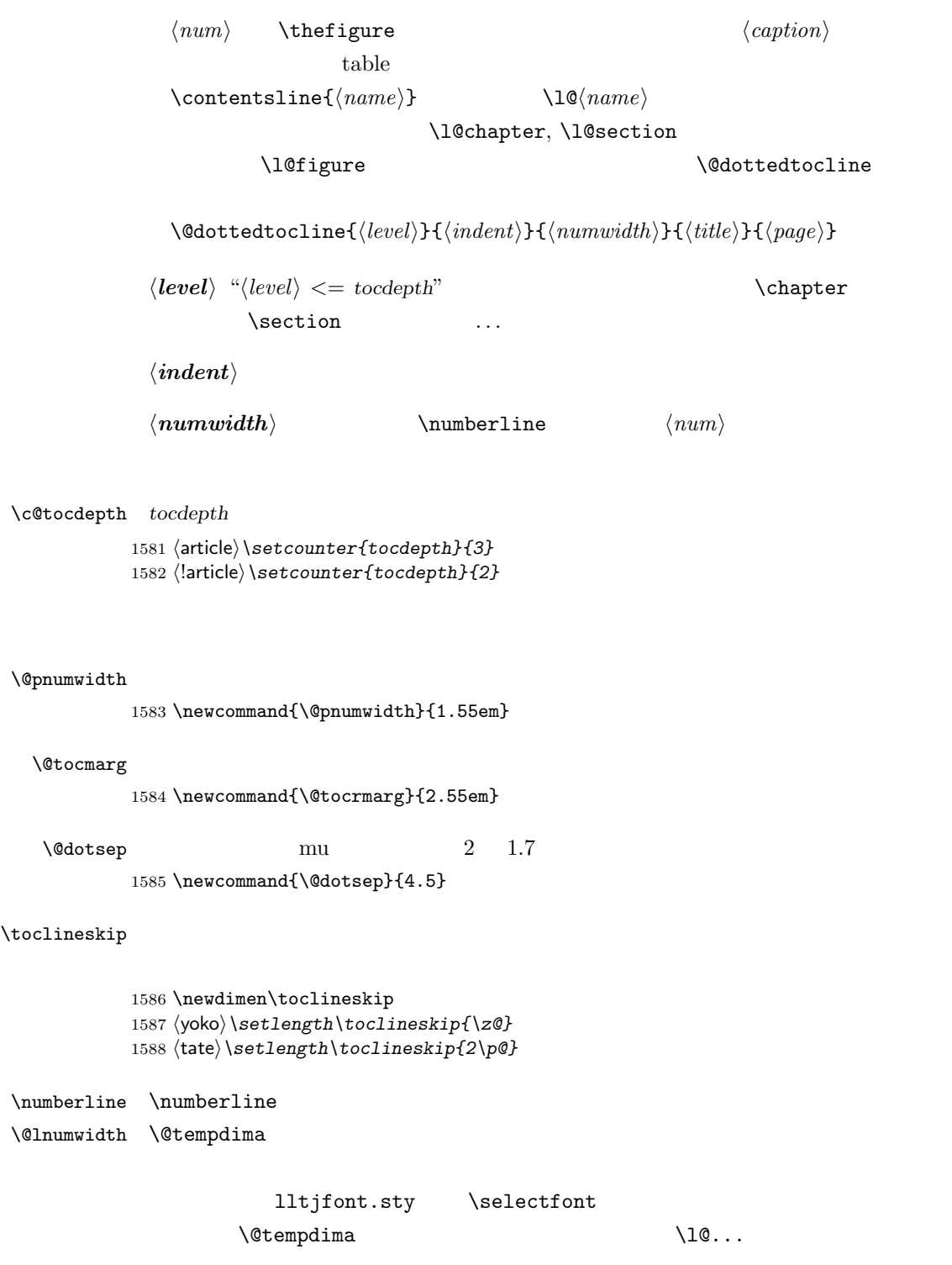

\numberline

```
\numberline
```
\@lnumwidth \numberline 1589 \newdimen\@lnumwidth 1590 \def\numberline#1{\hbox to\@lnumwidth{#1\hfil}} \@dottedtocline  $\to\to\infty$ 

```
1591 \def\@dottedtocline#1#2#3#4#5{%
1592 \ifnum #1>\c@tocdepth \else
1593 \vskip\toclineskip \@plus.2\p@
1594 {\leftskip #2\relax \rightskip \@tocrmarg \parfillskip -\rightskip
1595 \parindent #2\relax\@afterindenttrue
1596 \interlinepenalty\@M
1597 \leavevmode
1598 \@lnumwidth #3\relax
1599 \advance\leftskip \@lnumwidth \hbox{}\hskip -\leftskip
1600 {#4}\nobreak
1601 \leaders\hbox{$\m@th \mkern \@dotsep mu.\mkern \@dotsep mu$}%
1602 \hfill\nobreak
1603 \hb@xt@\@pnumwidth{\hss\normalfont \normalcolor #5}%
1604 \par}%
1605 \fi}
```
\addcontentsline \rensuji \addcontentsline \rensuji  $\Gamma$ 

### ltsect.dtx

```
1606 \def\addcontentsline#1#2#3{%
1607 \protected@write\@auxout
1608 {\let\label\@gobble \let\index\@gobble \let\glossary\@gobble
1609 (tate)\@temptokena{\rensuji{\thepage}}}%
1610 (yoko)\@temptokena{\thepage}}%
1611 {\string\@writefile{#1}%<br>1612 {\protect\contentsline
            {\protest\contentsline{#2}{#3}{\the\@temptoken}\}1613 }
```
### <span id="page-58-0"></span> $10.1.1$

### $\label{thm:relax}$

1614 \newcommand{\tableofcontents}{% 1615 (\*report | book) 1616 \if@twocolumn\@restonecoltrue\onecolumn

```
1617 \else\@restonecolfalse\fi
1618 \langle/report | book\rangle1619 \article \section*{\contentsname
1620 \langle article\rangle \chapter*{\contentsname
1621 \@mkboth{\contentsname}{\contentsname}%
1622 }\@starttoc{toc}%
1623 \text{leport} | book\rangle \ \if{if@restonecol\twoheadleft\{ \if{if@restonecol\end{if} } \if{if@restonecol\twoheadleft\{ \if{if@restonecol\end{if} } \if{if@restonecol\twoheadleft\{ \if{if@restonecol\end{if} } \if{if@restonecol\twoheadleft\{ \if{if@restonecol\end{if} } \if{if@restonecol\twoheadleft\{ \if{if@restonecol\end{if} } \if{if@restonecol\twoheadleft\{ \if{if@restonecol\end{if} } \if{if@restonecol\twoheadleft\{ \if{if@restonecol\end{if} } \if{if@restonecol1624 }
```

```
\l@part part
```

```
1625 \newcommand*{\l@part}[2]{%
1626 \ifnum \c@tocdepth >-2\relax
1627 (article) \addpenalty{\@secpenalty}%
1628 \langle article\rangle \addpenalty{-\@highpenalty}%
1629 \addvspace{2.25em \@plus\p@}%
1630 \begingroup
1631 \parindent\z@\rightskip\@pnumwidth
1632 \parfillskip-\@pnumwidth
1633 {\leavevmode\large\bfseries
1634 \setlength\@lnumwidth{4\zw}%
1635 #1\hfil\nobreak
1636 \hbox to\@pnumwidth{\hss#2}}\par
1637 \nobreak
1638 \langlearticle\rangle \if@compatibility
1639 \global\@nobreaktrue
1640 \everypar{\global\@nobreakfalse\everypar{}}%
1641 \langlearticle\rangle \langlefi
1642 \endgroup
1643 \fi}
```
\l@chapter chapter

```
1644 \langle *report | book \rangle1645 \newcommand*{\l@chapter}[2]{%
1646 \ifnum \c@tocdepth >\m@ne
1647 \addpenalty{-\@highpenalty}%
1648 \addvspace{1.0em \@plus\p@}%
1649 \begingroup
1650 \parindent\z@ \rightskip\@pnumwidth \parfillskip-\rightskip
1651 \leavevmode\bfseries
1652 \setlength\@lnumwidth{4\zw}%
1653 \advance\leftskip\@lnumwidth \hskip-\leftskip
1654 #1\nobreak\hfil\nobreak\hbox to\@pnumwidth{\hss#2}\par
1655 \penalty\@highpenalty
1656 \endgroup
1657 \{f_i\}1658 \langle/report | book\rangle
```
\l@section section

```
1659 \langle *article\rangle1660 \newcommand*{\l@section}[2]{%
                  1661 \ifnum \c@tocdepth >\z@
                  1662 \addpenalty{\@secpenalty}%
                  1663 \addvspace{1.0em \@plus\p@}%
                  1664 \begingroup
                  1665 \parindent\z@ \rightskip\@pnumwidth \parfillskip-\rightskip
                  1666 \leavevmode\bfseries
                  1667 \setlength\@lnumwidth{1.5em}%
                  1668 \advance\leftskip\@lnumwidth \hskip-\leftskip
                  1669 #1\nobreak\hfil\nobreak\hbox to\@pnumwidth{\hss#2}\par
                  1670 \endgroup
                  1671 \{f_i\}1672 \langle /article\rangle1673 (*report | book)
                  1674 \theta\uewcommand*{\l@section}{\@dottedtocline{1}{1\zw}{4\zw}}
                  1675 (yoko)\newcommand*{\l@section}{\@dottedtocline{1}{1.5em}{2.3em}}
                  1676 \langle/report | book\rangle\l@subsection
\l@subsubsection 1677 \langle *tate \rangle\l@paragraph 1678 \langle *article\rangle\l@subparagraph 1679 \newcommand*{\l@subsection} {\@dottedtocline{2}{1\zw}{4\zw}}<br>\l@subparagraph 1680 \newcommand*{\l@subsubsection}{\@dottedtocline{3}{2\zw}{6\zw}}
                  1680 \newcommand*{\l@subsubsection}{\@dottedtocline{3}{2\zw}{6\zw}}
                  1681 \newcommand*{\l@paragraph} {\@dottedtocline{4}{3\zw}{8\zw}}
                  1682 \newcommand*{\l@subparagraph} {\@dottedtocline{5}{4\zw}{9\zw}}
                  1683 \; \langle /article\rangle1684 \langle *report | book \rangle1685\newcommand*{\l@subsection} {\@dottedtocline{2}{2\zw}{6\zw}}
                  1686 \newcommand*{\l@subsubsection}{\@dottedtocline{3}{3\zw}{8\zw}}
                  1687 \newcommand*{\l@paragraph} {\@dottedtocline{4}{4\zw}{9\zw}}
                  1688 \newcommand*{\l@subparagraph} {\@dottedtocline{5}{5\zw}{10\zw}}
                  1689 \langle/report | book\rangle1690 \; \langle / \text{tate} \rangle1691 (*voko)
                  1692 (*article)
                  1693\newcommand*{\l@subsection} {\@dottedtocline{2}{1.5em}{2.3em}}
                  1694 \newcommand*{\l@subsubsection}{\@dottedtocline{3}{3.8em}{3.2em}}
                  1695 \newcommand*{\l@paragraph} {\@dottedtocline{4}{7.0em}{4.1em}}
                  1696 \newcommand*{\l@subparagraph} {\@dottedtocline{5}{10em}{5em}}
                  1697 //article\rangle1698 \langle *report | book \rangle1699 \newcommand*{\l@subsection} {\@dottedtocline{2}{3.8em}{3.2em}}
                  1700 \newcommand*{\l@subsubsection}{\@dottedtocline{3}{7.0em}{4.1em}}
                  1701 \newcommand*{\l@paragraph} {\@dottedtocline{4}{10em}{5em}}
                  1702 \newcommand*{\l@subparagraph} {\@dottedtocline{5}{12em}{6em}}
                  1703 \langle/report | book)
                  1704 \langle /yoko\rangle
```
### <span id="page-61-0"></span> $10.1.2$

### \listoffigures

```
1705 \newcommand{\listoffigures}{%
1706 \langle *report | book \rangle1707 \if@twocolumn\@restonecoltrue\onecolumn
1708 \else\@restonecolfalse\fi
1709 \chapter*{\listfigurename
1710 \; \langle / \text{report} \, | \, \text{book} \rangle1711 \langle \section*{\listfigurename
1712 \@mkboth{\listfigurename}{\listfigurename}}%
1713 \@starttoc{lof}%
1714 \text{lepot} \backslash \text{if@restonecol}\twocolum\fi1715 }
```
### \l@figure

1716  $\theta\$ iewcommand\*{\l@figure}{\@dottedtocline{1}{1\zw}{4\zw}} 1717 \yoko\\newcommand\*{\l@figure}{\@dottedtocline{1}{1.5em}{2.3em}}

### $\lambda$ listoftables

```
1718 \newcommand{\listoftables}{%
1719 \langle *report | book \rangle1720 \if@twocolumn\@restonecoltrue\onecolumn
1721 \else\@restonecolfalse\fi
1722 \chapter*{\listtablename
1723 \langle /report | book\rangle1724 \article \section*{\listtablename
1725 \@mkboth{\listtablename}{\listtablename}}%
1726 \@starttoc{lot}%
1727 (report | book) \if@restonecol\twocolumn\fi
1728 }
```
### $\lambda$ l@table

1729 \let\l@table\l@figure

### <span id="page-61-1"></span> $10.2$

### \bibindent

1730 \newdimen\bibindent 1731 \setlength\bibindent{1.5em}

\newblock \newblock

1732 \newcommand{\newblock}{\hskip .11em\@plus.33em\@minus.07em}

### thebibliography

1733 \newenvironment{thebibliography}[1] 1734 \article\{\section\*{\refname\@mkboth{\refname}{\refname}}%

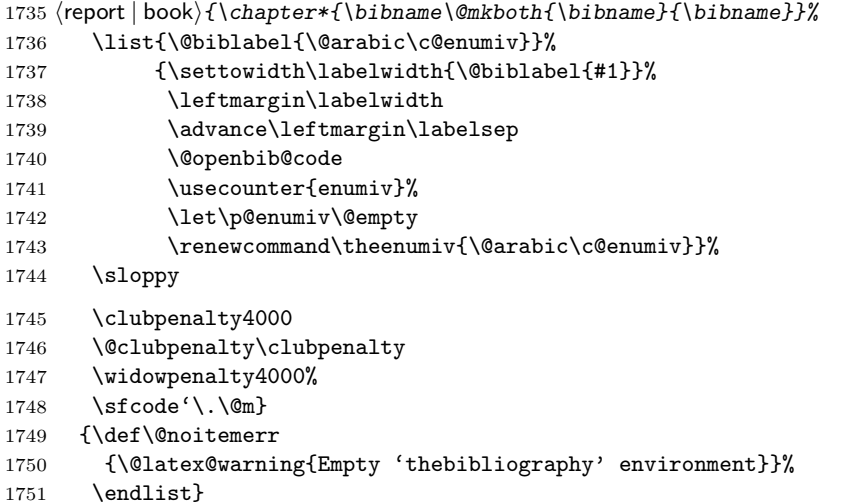

\@openbib@code \@openbib@code 0 \@openbib 3 \@openbib 5 \@openbib 5 \@openbib 5 \@openbib 5 \@openbib 5 \@openbib 5 \@openbib 5 \@openbib 5 \@openbib 5 \@openbib 5 \@openbib 5 \@openbib 5 \@openbib 5 \@openbib 5 \@openbib

1752 \let\@openbib@code\@empty

\@biblabel The label for a \bibitem[...] command is produced by this macro. The default from latex.dtx is used.

```
1753 % \renewcommand*{\@biblabel}[1]{[#1]\hfill}
```
\@cite The output of the \cite command is produced by this macro. The default from latex.dtx is used.

1754 % \renewcommand\*{\@cite}[1]{[#1]}

### <span id="page-62-0"></span>10.3

### $z_{\rm{hel}}$  theindex  $j_{\rm{pl}}$

headings bothstyle

 \newenvironment{theindex} {\if@twocolumn\@restonecolfalse\else\@restonecoltrue\fi \columnseprule\z@ \columnsep 35\p@  $\article$  \twocolumn[\section\*{\indexname}]%  $\langle$ report | book $\rangle$  \twocolumn[\@makeschapterhead{\indexname}]% 1760 \@mkboth{\indexname}{\indexname}% \thispagestyle{jpl@in}\parindent\z@ 1762 \parskip\z@ \@plus .3\p@\relax 1763 \let\item\@idxitem}

1764 {\if@restonecol\onecolumn\else\clearpage\fi}

```
\@idxitem
    \subitem
1765 \newcommand{\@idxitem}{\par\hangindent 40\p@}
\subsubitem 1766 \newcommand{\subitem}{\@idxitem \hspace*{20\p@}}<br>\subsubitem 1705 \newcommand{\subitem}{\@idxitem \hspace${20\p@}
                                                  \@idxitem \item
               1767 \newcommand{\subsubitem}{\@idxitem \hspace*{30\p@}}
```

```
\lambdaindexspace "
```
1768\newcommand{\indexspace}{\par \vskip 10\p@ \@plus5\p@ \@minus3\p@\relax}

### <span id="page-63-0"></span> $10.4$

### $\setminus$ footnoterule

 \renewcommand{\footnoterule}{% \kern-3\p@ \hrule width .4\columnwidth \kern 2.6\p@}

\c@footnote report book chapter

1773 (larticle) \@addtoreset{footnote}{chapter}

### $\Omega$

 $\Omega$ 

```
1774 \langle *tate \rangle1775 \newcommand\@makefntext[1]{\parindent 1\zw
1776 \noindent\hbox to 2\zeta\hss\@makefnmark}#1}
1777 \; \langle / \text{tate} \rangle1778 (*yoko)
1779 \newcommand\@makefntext[1]{\parindent 1em
1780 \noindent\hbox to 1.8em{\hss\@makefnmark}#1}
1781 \langle/yoko\rangle
```
## <span id="page-63-1"></span> $11$

```
\ifSeireki \today
 \Seireki
  \Wareki
1782 \newif\ifSeireki \Seirekifalse
         \today コマンドの ' ' を、西暦か和暦のどちらで出力するかを指定するコマンド
        1783 \def\Seireki{\Seirekitrue}
        1784 \def\Wareki{\Seirekifalse}
  \heisei \tdody \right) \thisei \tdody
```
1785 \newcount\heisei \heisei\year \advance\heisei-1988\relax

### $\text{today}$

```
1786 \def\today{{%
1787 \iftdir
1788 \ifSeireki
1789 \kansuji\number\year
1790 \kansuji\number\month
1791 \kansuji\number\day
1792 \else
1793 \ifnum\heisei=1 \else\kansuji\number\heisei \fi
1794 \kansuji\number\month
1795 \kansuji\number\day
1796 \fi
1797 \else
1798 \ifSeireki
1799 \number\year<sup>~</sup>
1800 \number\month~
1801 \number\day<sup>~</sup>
1802 \else
1803 \ifnum\heisei=1 \else\number\heisei~ \fi
1804 \number\month<sup>~</sup>
1805 \number\day<sup>~</sup>
1806 \fi
1807 \fi}}
```
## <span id="page-64-0"></span> $12$

```
\prepartname
   \postpartname 1808 \newcommand{\prepartname}{ }
 \prechaptername 1809 \newcommand{\postpartname}{ }
\postchaptername _{1811} (report | book) \newcommand{\postchaptername}{ }
                1810 \text{block}\newcommand{\preccurlyeq}{}
```
\contentsname

```
\left\{ \cdot \} \times \left( \cdot \right) \right\}\listtablename ^{1813} \newcommand{\listfigurename}{2}
              1814 \newcommand{\listtablename}{ \}
```
\refname

```
\bibname 1815 \langle\hbox{newcommand}\{\ref{math}\indexname ^{1816} (report | book) \newcommand{\bibname}{\pidexname}}
           1817 \newcommand{\indexname}{ }
```
### \figurename

```
\tablename 1818 \newcommand{\figurename}{ }
          1819 \newcommand{\tablename}{ }
```
### \appendixname

```
\label{lem:main} $$\abstrut\arctan\me{1820 \newcommand{\appendixname}{\appendixname}{{\p{181}} \sup_{\rho\in\Re} \pi} \atop{\appendixname}1821 \article | report \nnewcommand{\abstrut{h} {\abstrut{as} 1}1822\langle \text{book} \rangle \backslash \text{pages}1823 \langle \text{plog}\rangle \pagestyle{plain}
                    1824 \pagenumbering{arabic}
                    1825 \raggedbottom
                    1826 \if@twocolumn
                    1827 \twocolumn
                    1828 \sloppy
                    1829 \else
                    1830 \onecolumn
                    1831 \fi
```
 $\Omega$ 

### $\verb|\reversemarginput|$

 $\langle *tate \rangle$  \normalmarginpar 1834 \@mparswitchfalse  $\langle$ /tate $\rangle$ 1836 (\*yoko) \if@twoside \@mparswitchtrue 1839 \else \@mparswitchfalse 1841 $\eta$ i  $\langle$ /yoko $\rangle$  $\langle$  /article | report | book $\rangle$